## МИНИСТЕРСТВО НАУКИ И ВЫСШЕГО ОБРАЗОВАНИЯ РОССИЙСКОЙ ФЕДЕРАЦИИ федеральное государственное бюджетное образовательное учреждение высшего образования «Тольяттинский государственный университет»

Институт энергетики и электротехники

(наименование института полностью)

## Кафедра «Промышленная электроника»

(наименование кафедры)

11.04.04 Электроника и наноэлектроника

(код и наименование направления подготовки)

Электронные приборы и устройства

(направленность (профиль)

## **МАГИСТЕРСКАЯ ДИССЕРТАЦИЯ**

на тему «Смарт система для приготовления кофе»

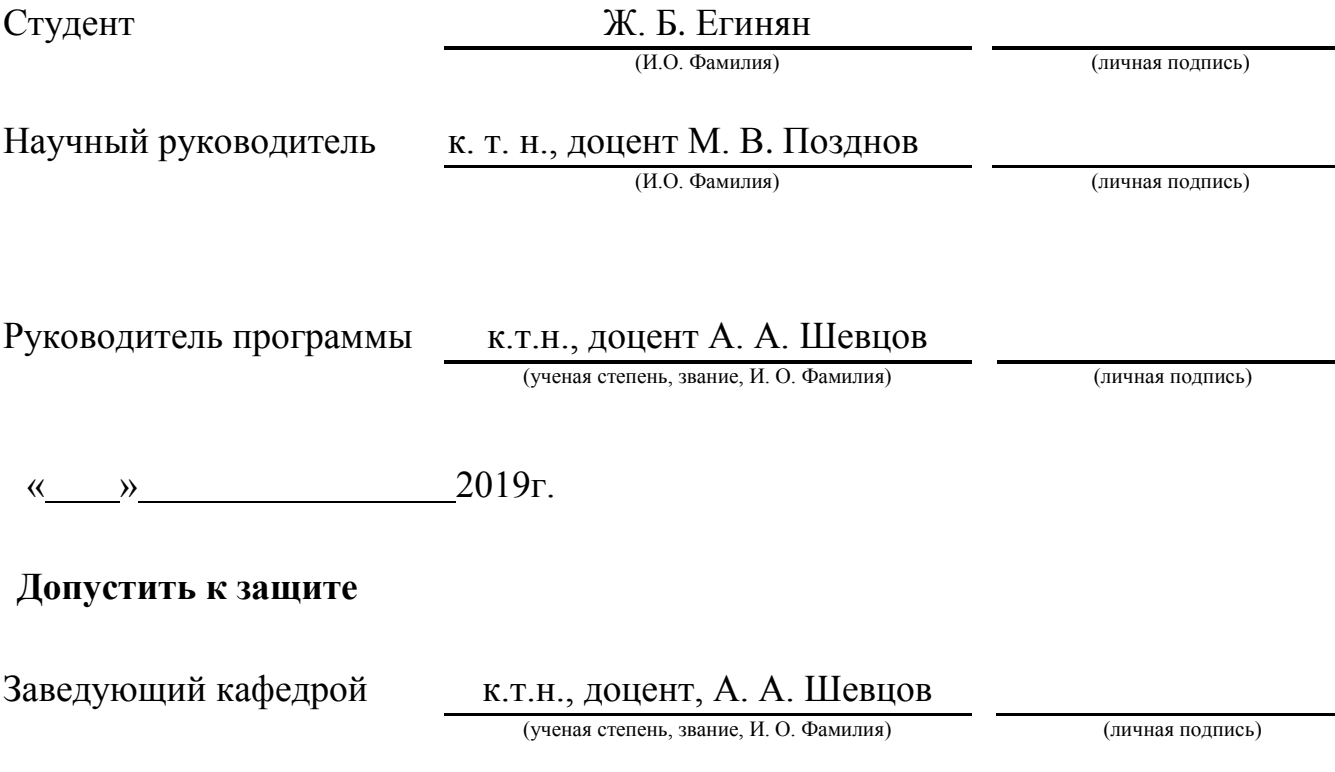

Тольятти 2019

## Список используемых сокращений и обозначений

- ИН индукционный нагрев;
- ВЧН высокочастотный нагрев;
- ПН преобразователь напряжения;
- РПН резонансные преобразователи напряжения;
- С емкость конденсатора (Фарад);
- $C_R$  активное сопротивление конденсатора (Ом);
- L индуктивность дросселя (Генри);
- $L_R$  активное сопротивление дросселя (Ом);
- $L_K$  индуктивность обмотки кружки (Генри);
- $R_K$  активное сопротивление обмотки +кружки (Ом);
- $e^{-n} 10^{-n}$  степени, стандартный вид числа принятый в Matlab/Simulink;
- $I_{\text{H}}$  ток источника;
- IDRAIN ток на стоке транзистора;
- $I_{BXH}$  ток входа в нагрузку;
- U<sup>Н</sup> напряжение на нагрузке;
- $I_H$  ток нагрузки;

Pи – суммарная мощность, которая развивается источниками электрической энергии;

Pп –суммарная мощность, которая расходуется потребителями схемы;

ЭСН – электродный способ нагрева;

ЭДН – электродуговой нагрев;

ЭЛН – электронно-лучевой нагрев;

МП – магнитное поле;

ЭМП – электромагнитное поле;

ОУ – операционный усилитель.

## **Содержание**

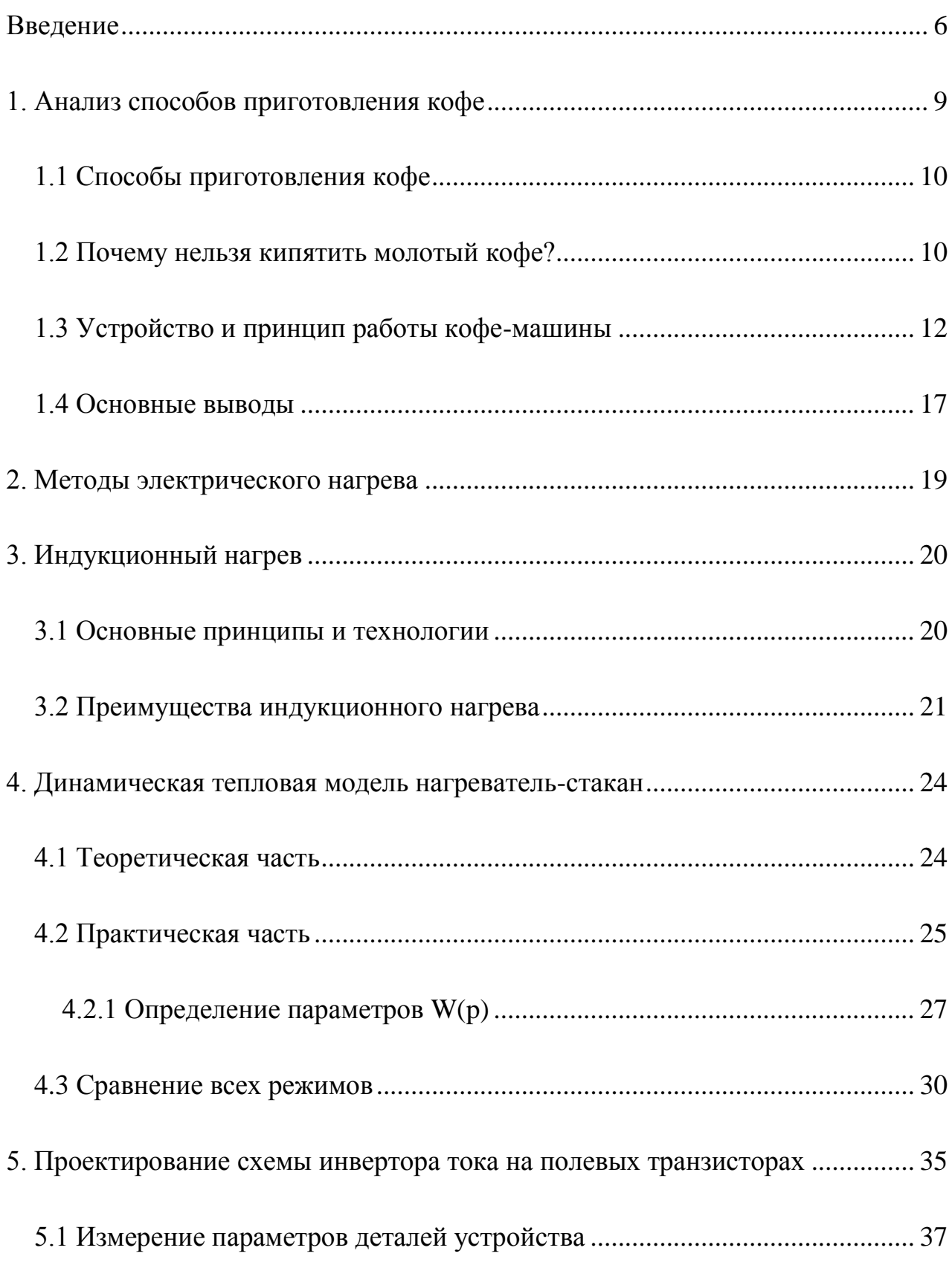

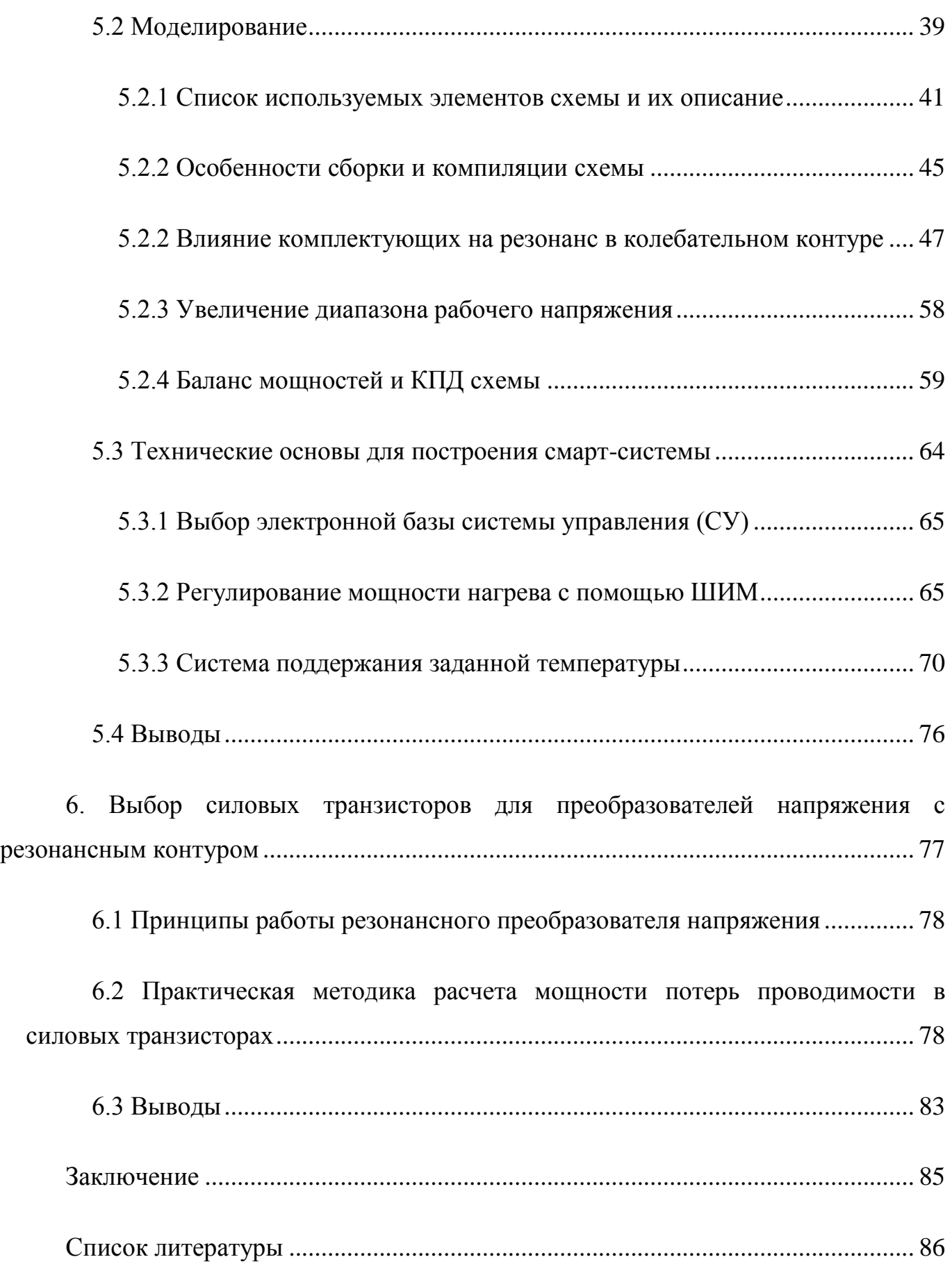

## <span id="page-5-0"></span>**Введение**

В данной научно-исследовательской работе представлена разработка смарт системы для приготовления кофе. Данный напиток был выбран в следствии его некоторых особенностей при приготовлении, которые описаны в работе.

**Актуальность темы.** Несмотря на научно-технический прогресс, существование огромного множества автоматизированных кофемашин и возможность разными способами готовить кофе – приготовление кофе в турке все равно считается наилучшим по тому, как оно сохраняет вкус и пользу самого кофе. Другими словами, в настоящее время наблюдается заинтересованность разработки смарт-системы для приготовления кофе.

Исследование научных работ и патентов по теме смарт-систем для приготовления кофе, показали, что:

1) За последние 10 лет по данной теме и схожей с ней было опубликовано небольшое количество охранных документов.

2) Научных разработок, которые рассматривают индукционный нагрев в качестве нагрева воды в кофе-машинах – найдено не было.

3) До настоящего времени основная работа в этой сфере была направлена не столько на решение проблемы научно-исследовательским путем, сколько экспериментальным, а именно внесением изменений конструкционных особенностей кофе-машин, которые стоит отметить смогли исправить некоторые ошибки при приготовлении кофе.

**Объектом исследования** является опытная модель/макет для электротермии емкости с жидкостью, осуществляемая высокочастотным нагревом.

**Целью магистерской диссертации** является разработка автоматизированной смарт-системы приготовления кофе в виде имитационной схемы нагрева с системой управления в среде Matlab R2014a/Simulink, которую в последствии можно будет использовать в кофе машинах.

В следствии чего люди, не обладающие достаточным временем и умением, могли приготовить себе свой любимый напиток, который бы не уступал по вкусу и пользе приготовленного в турке.

### **Задачи:**

1) Разработка математической модели схемы нагрева.

2) Разработка системы управления для регулирования мощности нагрева.

#### **Поставлены и решены следующие задачи:**

1) Разработана имитационная схема в динамической среде моделирования Matlab R2014a/Simulink, проведено моделирование в ней с целью предварительной оценки высокочастотного нагрева в схеме и уточнения параметров для комплектующих схемы.

2) Разработана система управления для регулирования мощности нагрева в среде моделирования Matlab R2014a/Simulink. Также представлены рекомендации по осуществлению опытного макета для электротермии на основе разработанной имитационной схемы, предложенной в данной исследовательской работе.

**Методика исследований.** Поставленные задачи были решены методами экспериментальных исследований, при помощи следующих инструментов, в частном случае программных обеспечений: MATLAB R2014a, MS Office Excel.

## **Новизна работы:**

− В качестве бойлера нагрева воды используется ферромагнитная кружка.

− В качестве метода электрического нагрева кофе, предлагается индукционный нагрев.

## **Практическая ценность:**

− Предложен тип материала для бойлера нагрева воды.

− Предложены рекомендации по осуществлению опытного макета системы управления электротермией.

− Электрические принципиальные схемы питания и системы управления.

## **1. Анализ способов приготовления кофе**

<span id="page-8-0"></span>Натуральный кофе получают из плодов кофейного дерева, который произрастает в странах тропического пояса.

Плод кофейного дерева состоит из мякоти, в котором 1 или 2 зерна, покрытых роговой оболочкой. У собранных плодов отделяется мякоть, зерна промываются от остатков мякоти, кожицы. В свою очередь, высушиваются и удаляются оболочки. Для того, чтобы придать сухим зернам гладкий и красивый вид – их полируют, выдерживают от 3 до 14 лет, для улучшения вкуса. Такие высушенные зерна называют сырым кофе в зернах.

Сырой кофе не набухает в воде, не имеет аромата, он плохо разваривается и имеет крепкий вяжущий вкус.

Перед употреблением в пищу, сырой кофе обжаривают при температуре 180 – 200°С, в следствии чего: зерна увеличиваются в объеме, теряют вес за счет испарения воды, карамелизуются сахара, кофеин переходит в свободное состояние, образуется сложное летучее вещество "кафеоль". Кофейные зерна в результате приобретают характерный аромат, вкус и темно-коричневый цвет.

Обжаренный кофе содержит 7% воды; 13,9% азотистых веществ; 14,4% жира; 1,24% кофеина; 3,9% минеральных веществ; и 0,056% кафеоля. Также содержит витамины В1, В2, РР.

Кофе стимулирует центральную нервную систему и кору головного мозга (в основном обуславливается действием кофеина). Причиной данной реакции организма заключается в умеренном увеличении секреции гормона стресса – адреналина, который в свою очередь является основным фактором приводящим к повышению работоспособности организма, улучшении работы органов дыхания,

улучшении обмена веществ, улучшении работы сердца – при умеренном потреблении данного напитка.

Более подробная информация о данном напитке находится на страницах приложения (Приложение А).

#### <span id="page-9-0"></span>**1.1 Способы приготовления кофе**

О способах приготовления кофе подробно описано в работе – Хабризялова А. "Технология и способы приготовления кофейных напитков." Данная работа была взята за основу написания подзаголовка о способах приготовления кофе, изложенного в приложении к данной научно-исследовательской работе. Более подробная информация изложена в Приложении А.

#### <span id="page-9-1"></span>**1.2 Почему нельзя кипятить молотый кофе?**

Каждое утро почитатели кофе начинают с чашечки этого бодрящего напитка. Кто-то предпочитает употреблять растворимый кофе, истинным ценителям по душе покупать зерновой кофе и готовить его по любимому рецепту. Однако, если говорить о пользе напитка для организма и получения желаемого эффекта бодрости, то естественно лучше употреблять натуральный свежеобжаренный кофе. О нем и поговорим, а точнее о том, почему нельзя кипятить молотый кофе, который используется для приготовления напитка в турке?

Найти обоснованный ответ на поставленный выше вопрос является достаточно затруднительной задачей. Во многом это связано с тем, что профессиональные бариста с неохотой раскрывают секреты приготовления напитка. К тому же далеко не все знают, какие именно процессы происходят во время кипячения массы и как процесс кипячения отражается на качестве и вкусе готового напитка.

Таким образом, одни утверждают, что после кипячения напиток приобретает ярко выраженный вкус горечи. Однако, с этим можно поспорить, поскольку многие сорта кофе уже изначально горчат.

Также существует мнение, что в процессе кипячения масса выделяет кислоты, которые потом очень сильно отражаются на вкусовых качествах напитка, независимо от того, была цена на кофе высокой или было куплено самое дешевое сырье.

Эти утверждения являются довольно расплывчатыми, но есть более аргументированный довод тому, почему нельзя кипятить молотый кофе:

Дело в том, что отдельные эфирные вещества, которые обуславливают насыщенный аромат заваренного напитка, в процессе кипячения улетучиваются. Более того, большая часть из них при температуре выше 100 градусов по Цельсию просто разлагается.

Также при высокой температуре танины и кофеин намного активнее переходят в раствор. В результате мы получаем «подобие» заваренного кофе, который помимо потери вкуса оказывает на сердце очень большую нагрузку. При этом напиток приобретает ярко выраженный горький привкус, который обусловлен «работой» танинов. Эфирные масла дарят кофе обогащенный приятный аромат, поэтому их меньшее количество приводит к тому, что кофе теряет характерный аромат.

Кипятить кофе нельзя еще и в том случае, если требуется приготовить напиток с пенкой. В процессе кипячения пенка разрушается, а ведь именно пенка «закрывает» горлышко турки, сохраняя прекрасный аромат напитка.

## <span id="page-11-0"></span>**1.3 Устройство и принцип работы кофе-машины**

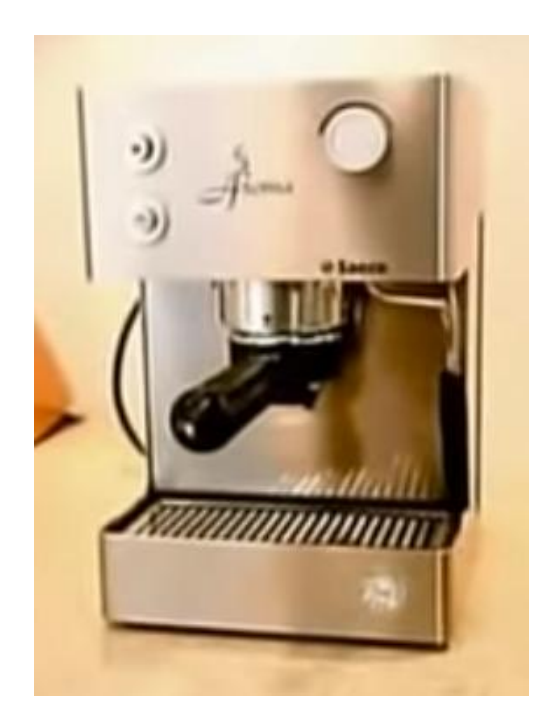

Рисунок 1.1 – кофемашина

Рассмотрим принцип работы и устройство кофемашины (рисунок 1.1). Ее предназначение заключается в нагревании воды, после чего вода прокачивается через слой молотого кофе. В качестве источника энергии используется электричество.

Как же устроена кофемашина? Внешне она состоит из нескольких основных частей: резервуара для воды (рисунок 1.2), фильтра для молотого кофе (рисунок 1.3) и трубки для пара (рисунок 1.4).

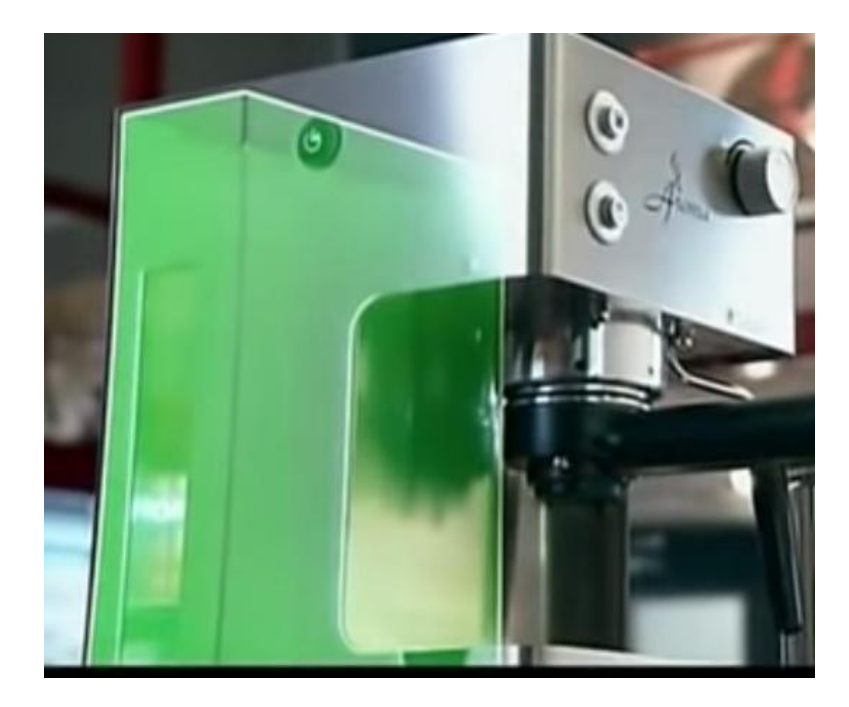

Рисунок1.2 – резервуар для воды

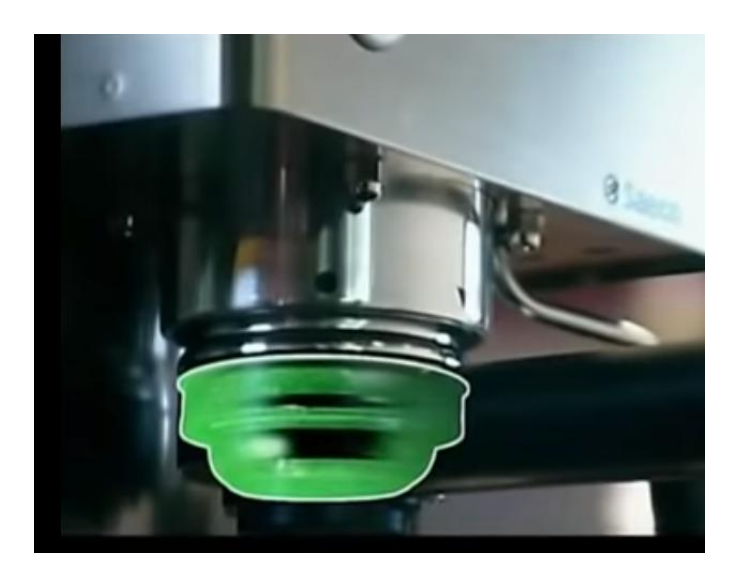

Рисунок1.3 – фильтр для молотого кофе

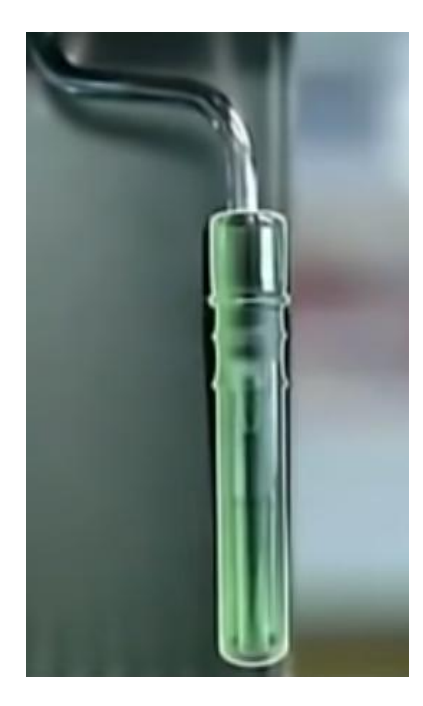

Рисунок1.4 – трубка для пара

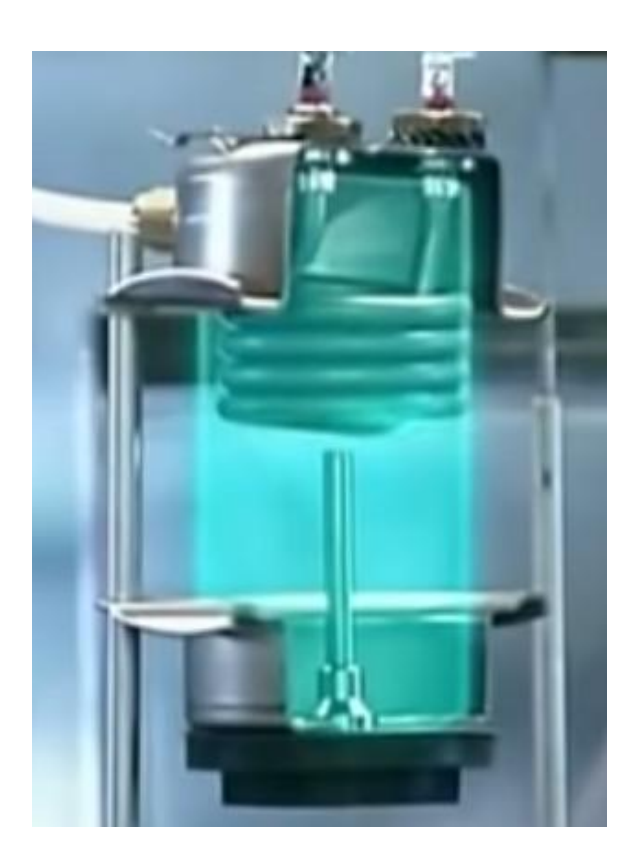

Рисунок1.5 – бойлер

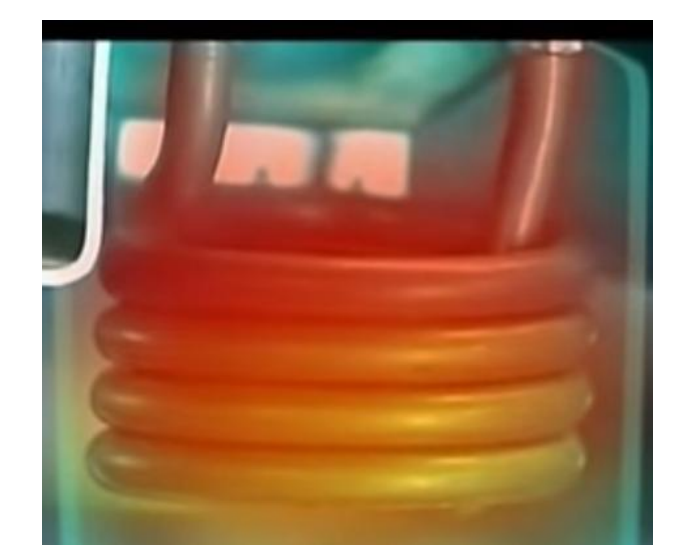

Рисунок1.6 – тэн в бойлере

Принцип работы. Прежде всего необходимо заполнить резервуар водой, как только он наполнен – компрессор закачивает воду в бойлер (рисунок 1.5), где она нагревается. При включении машины ток проходит через термостат и устремляется к нагревательному элементу (тэну) в бойлере (рисунок 1.6). Тэн быстро нагревается и доводит температуру воды до 95<sup>°</sup> С, чуть ниже точки кипения. Смысл в том, чтобы сварить горячий кофе без кипячения воды, так как при кипячении кофе потеряет свой первозданный вкус и пользу, приобретая горьковатый вкус. Когда температура достигает 95 градусов Цельсия, две пластины микропереключателя расходятся (рисунок 1.7), размыкая цепь и прекращая подачу электричества к термоэлементу. Затем термостат посылает ток к панели управления, когда загорается индикатор, машина готова делать эспрессо. Фильтр поворачивается (пользователем), под ним ставят кофейную кружку. При нажатии кнопки срабатывает компрессор (рисунок 1.8). Он создает электромагнитное усилие, которое приводит в действие поршень. Нагнетается давление в 1500 кило Паскалей. Для сравнения это давление с которым сталкиваются водолазы на глубине в 140 метров.

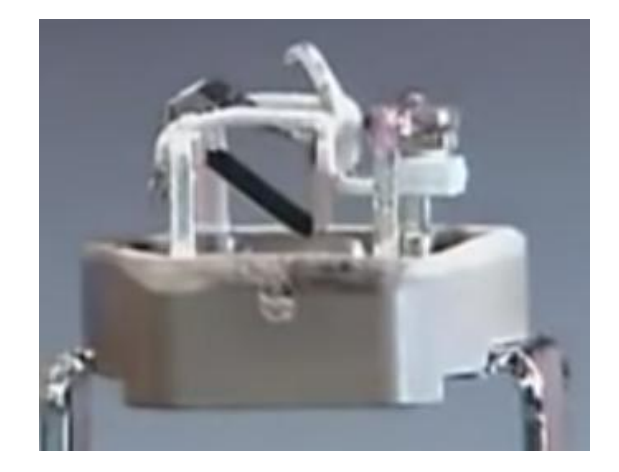

Рисунок1.7 – микропереключатель

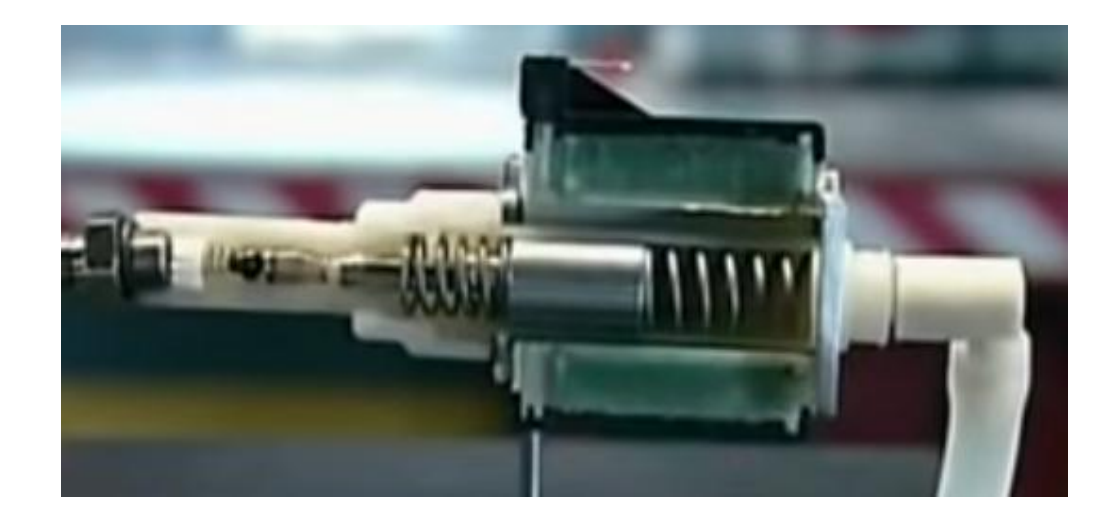

Рисунок1.8 – компрессор

Вода устремляется в нижний бойлер, проходит через клапан, а затем через смеситель. Просочившись через молотый кофе в фильтре она попадает в чашку.

#### <span id="page-16-0"></span>**1.4 Основные выводы**

Ниже приведены несколько правил для приготовления качественного кофе:

1) Необходимо использовать только свежую воду, иначе кофе будет горчить и потеряет часть аромата.

2) Кофеварки, в которых приготавливают кофе, должны содержаться в чистоте.

3) Кофе не следует долго хранить в тепле, это снижает его аромат.

4) Крайне не рекомендуется доводить кофейную массу до кипячения, в противном случае не избежать потери полезных свойств и вкуса кофе.

5) Правильные пропорции кофе: одна кофейная ложка (от 6 до 10 грамм) свежемолотых кофейных зерен на чашку, 50-70 грамм воды.

Исходя из всего вышеперечисленного, необходимо описать некоторые требования и рекомендации к режиму и типу нагрева, который должен быть реализован в смарт-системе для приготовления кофе. Следовательно, необходимо рассмотреть разные методы электрического нагрева и выбрать тот из них, который сможет обеспечить быстрый и при этом равномерный нагрев емкости с жидкостью.

Технически это должно быть реализовано следующим образом: найти метод электрического нагрева, преимуществом которого будет большая поверхность нагрева, так как это обеспечит более быстрый и при этом равномерный нагрев жидкости, находящейся в емкости. В нашем случае мы нагреваем емкость с жидкостью, необходимо найти способ, который будет нагревать не дно емкости, а ее стенки, таким образом, мы технически сможем реализовать большую поверхность нагрева, в том числе относительно погружного тэна. Следующее требование

касается необходимости быстрого по времени нагрева, не доводя его до кипения. Таким образом, необходимо нагревать кофе до 95 градусов, так как при более высокой температуре происходит потеря полезных свойств кофе (более подробно в пункте 1.2).

## **2. Методы электрического нагрева**

<span id="page-18-0"></span>Основные методы электрического нагрева (преобразования электрической энергии в тепловую), по классификации различаются как прямой и косвенный.

При прямой электротермии (электронагреве) – преобразование энергии (электрической) в тепловую происходит из-за прохождения электрического тока по нагреваемому телу или среде (металл, вода, почва и т. д.). Однако при косвенной электротермии – электрический ток проходит через специальное нагревательное устройство (нагревательный элемент), от которого в свою очередь, тепло передается телу (которое планировалось нагреть) или среде благодаря одному из типов теплопередачи (теплопроводность, конвекция, излучение).

Более подробно о методах электрического нагрева написано в Приложении Б. Там рассмотрены: контактный и электродный способ нагрева, электродуговой, индукционный и диэлектрический нагрев, а также электронно-лучевой нагрев. Настоятельно рекомендуем ознакомиться с данным приложением.

## **3. Индукционный нагрев**

#### <span id="page-19-1"></span><span id="page-19-0"></span>**3.1 Основные принципы и технологии**

Индукционный нагрев – способ бесконтактного высокочастотного нагрева токами электропроводящих материалов.

ИН – это тип нагревания материалов электрическими токами, которые индуцируются переменным магнитным полем (МП). Это нагрев изделий из токопроводящих материалов, МП индукторов. ВЧН проводят следующим образом: токопроводящая заготовка помещается в дроссель, в нем при помощи генератора наводятся мощные токи различной частоты (от 10 Гц до нескольких МГц), в следствии чего вокруг дросселя возникает электромагнитное поле (ЭМП). ЭМП наводит в заготовке вихревые токи. Те, в свою очередь разогревают заготовку под действием джоулева тепла.

При высоких частотах вихревые токи вытесняются созданными этими токами магнитными полями в поверхностные слои заготовки Δ (поверхностный эффект). В следствии чего их плотность резко возрастает, и заготовка нагревается. Расположенные ниже слои металла нагреваются за счёт теплопроводности (вид теплопередачи). Важен не столько ток, сколько большая его плотность. В скин-слое Δ плотность тока уменьшается в n раз по отношению к плотности тока на поверхности заготовки, при этом в скин-слое выделяется порядка 86,4 % тепла (от общего теплового выделения). Глубина скин-слоя зависит от частоты излучения: чем выше частота, тем тоньше скин-слой. Также она зависит от относительной магнитной проницаемости μ материала заготовки.

Для железа, кобальта, никеля и магнитных сплавов при температуре ниже точки Кюри μ имеет величину от нескольких сотен до десятков тысяч. Для остальных материалов (расплавы, цветные металлы, жидкие легкоплавкие

эвтектики, графит, электролиты, электропроводящая керамика и т. д.) μ примерно равна единице.

### <span id="page-20-0"></span>**3.2 Преимущества индукционного нагрева**

1) Быстрый нагрев любого токопроводящего материала.

2) Возможность производить разогрев в атмосфере защитного газа, в вакууме, в непроводящей жидкости.

3) Возможность нагрева токопроводящего материала через стенки защитной камеры (не токопроводящей).

4) За счёт возникающих МГД усилий происходит интенсивное перемешивание жидкого металла, вплоть до удержания его в подвешенном состоянии в воздухе или защитном газе – так получают сверхчистые сплавы в небольших количествах (левитационная плавка, плавка в электромагнитном тигле).

5) Благодаря того, что ИН ведётся посредством электромагнитного излучения, отсутствует загрязнение заготовки продуктами горения.

#### **Удобство эксплуатации за счёт небольшого размера дросселя**

Дроссель можно изготовить особой формы – это позволит равномерно прогревать по всей поверхности детали сложной конфигурации, не приводя к их короблению или локальному непрогреву.

#### **Легко провести местный и избирательный нагрев**

Так как наиболее интенсивно разогрев идет в тонких верхних слоях заготовки, то остальные слои прогреваются более мягко за счёт теплопроводности, в следствии

чего данный метод может быть наилучшим решением для проведения поверхностной закалки деталей (однако сердцевина при этом остаётся вязкой).

Лёгкая автоматизация оборудования – циклов нагрева и охлаждения, регулировка и удерживание температуры, подача и съём заготовок.

Более подробное описание и продолжение третьей главы об индукционном нагреве вы найдете на страницах Приложения В. Решение о перенесении этой информации в приложение было принято в силу того, что теоретические и экспериментальные обоснования представленные там, являются заимствованными. Однако они очень важны и логически связывают и обосновывают некоторые решения, принятые в ходе данной работы (в том числе решение об использовании ферромагнитной кружки). Также там описаны положительные и отрицательные стороны высокочастотного нагрева.

#### **Целесообразность применения индукционного нагрева и рекомендации.**

Так как Приложение В является логическим продолжением подзаголовка 3.2, далее будут описаны преимущества использования индукционного нагрева и некоторые рекомендации к его использованию, учитывая информацию изложенную там.

Нами был выбран индукционный нагрев в качестве способа для нагрева емкости с кофе или водой (в зависимости от конструкционных особенностей современных кофемашин), в силу его следующих преимуществ:

1) Возможность быстрого нагрева.;

2) Большая поверхность нагрева, а также возможность нагревания стенок емкости с водой в качестве технической реализации увеличения поверхности нагрева.

Рекомендуется использование емкости из ферромагнитного материала, так как при нагреве магнитных материалов – дополнительное тепло выделяется в следствии перемагничивания. Нагрев до точки Кюри (около 700 <sup>0</sup>C) намного эффективнее и отлично подходит для нашего случая, так как максимальная температура нагрева в нашем случае  $95^{\circ}$ С.

#### **4. Динамическая тепловая модель нагреватель-стакан**

<span id="page-23-0"></span>Цель исследования заключается в установлении наиболее достоверного и точного измерения температуры в рабочей зоне кофеварки с момента включения индуктора и до момента закипания кофе. Для этого необходимо составить и определить параметры динамического звена отражающего математическую модель нагрева нагреватель – стакан.

Исследования будем проводить с теоретического обоснования и экспериментальной проверки модели на практике.

#### <span id="page-23-1"></span>**4.1 Теоретическая часть**

Нагрев воды в стакане идет инерционно после включения кипятильника. Таким образом, изменение температуры в стакане предположительно можно описать апериодическим динамическим звеном:

$$
W \, p \, = K1 \frac{1}{Tp+1}, \, (4.1)
$$

где K1 – коэффициент связи перегрева воды  $(\Delta T)$  над начальной температурой воды до нагрева  $T_0$  и подводимой мощности (P),

T – постоянная времени нагрева системы нагреватель-стакан.

Функция W(p) является функцией типового апериодического звена. Она устанавливает связь между мощностью, подводимой к системе и температурой воды в данный момент, следовательно текущая температура воды Tt может быть определена:

$$
t = \Delta t + t_0 = W \ p \ *P + t_0 = PK_{11} \frac{1}{Tp + 1} + t_0, \text{(4.2)}
$$

где P – подводимая мощность нагрева.

В установленном режиме  $W_p$ стремятся к (р=0) к  $W_{(0)} = K_{11}$ , (4.3).

Где коэффициент  $K_{11}$  можно рассчитать на основании теплового закона Ньютона

 $P = \alpha \Delta t S$ , (4)

α – коэффициент теплоотдачи от стакана в среду

S – площадь поверхности стакана.

Однако определение коэффициента теплоотдачи на практике очень сложено, т.к. включает в себя несколько процессов: теплоотдачу естественной конвекцией от разных поверхностей (от плоскости воды, от боковой поверхности стакана и от нижней поверхности стакана); излучение, сильно зависящего от температуры воды. Поэтому более предпочтительно определить процесс нагрева в экспериментальном исследовании и на основе результатов определить параметры звена.

Следует отметить , что нагрев воды при номинальной мощности (700Вт) будет сопровождаться качественным изменением процессов нагрева при достижении точки кипения (100 град) , т.е. далее модель звена применять нельзя, т.к. температура перестанет изменяться.

### <span id="page-24-0"></span>**4.2 Практическая часть**

Для определения параметров динамической модели был проведен экспериментальный нагрев. Для его проведения нам потребовалось:

– Емкость 0.25 л.

– Водонагреватель мощностью 700 Вт.

– Термопара изготовленная по ГОСТ Р8.585 – 2001.

– Схема собранная на операционном инвертирующим усилители УД17а.

– Осциллограф.

– Мультиметр.

– ЛАТР

Для реализации данного эксперимента был собран операционный усилитель УД17а собранный по схеме:

$$
\Gamma
$$
де  $R_1$ = 43 Om,  $R_2$  = 4.3 kOm,  $C_1$  = 33mk $\Phi$ 

Данный усилитель был выбран из соображений повышения точности измерения медленно меняющегося сигнала. Для этого использовали усилитель с добавлением фильтра низких частот (ФНЧ) для устранения сторонних помех сети 50Гц.

Коэффициент усиления был выбран равным  $X_U = R_1 = 43$  Ом,  $R_2 = 4.3$ кОм,  $C_1 = 33$ мкФ.

Данная схема позволяет использовать в качестве инвертирующего усилителя ОУ, схема обладает высоким полным входным сопротивлением, причем коэффициент усиления всей схемы по напряжению может быть жестко задан с помощью сопротивлений  $R_1$  и  $R_{OC}$ .

В данной схеме входной сигнал подается на инвертирующий вход ОУ. Усилитель содержит последовательную отрицательную обратную связь по напряжению, создаваемую на резисторе  $R_{oc}$  и поданную на инвертирующий вход.

Полное входное сопротивление всей схемы оказывается высоким, так как единственным путем для тока между входом и землей является высокое полное входное сопротивление ОУ.

К собранной схеме было подключено питание напряжения  $U = \frac{+}{ } 15B$ , осциллограф для снятия показаний измерения, термопара и мультиметр.

Так как начальная температура воды была  $T_0 = 20$ градусам, а окончание нагрева было при  $T_0$  =100 градусам. Для более точного измерения была сделана серия нагрева при различных мощностях.

## <span id="page-26-0"></span>**4.2.1 Определение параметров W(p)**

Функция W(р) содержит два коэффициента:  $K_{11}$  и T. Для их определения была сделана серия экспериментов при разных мощностях P = 350, 525, 700 Вт. Мощности задавались кипятильнику при помощи регулируемого источника переменного напряжения (ЛАТРа). Рис. 4.1, 4.2. Первая серия экспериментов проводилась при естественном нагреве, при этом измерения проводились в верхних слоях емкости, на рисунке 4.2 изображен нагрев при непрерывном помешивании.

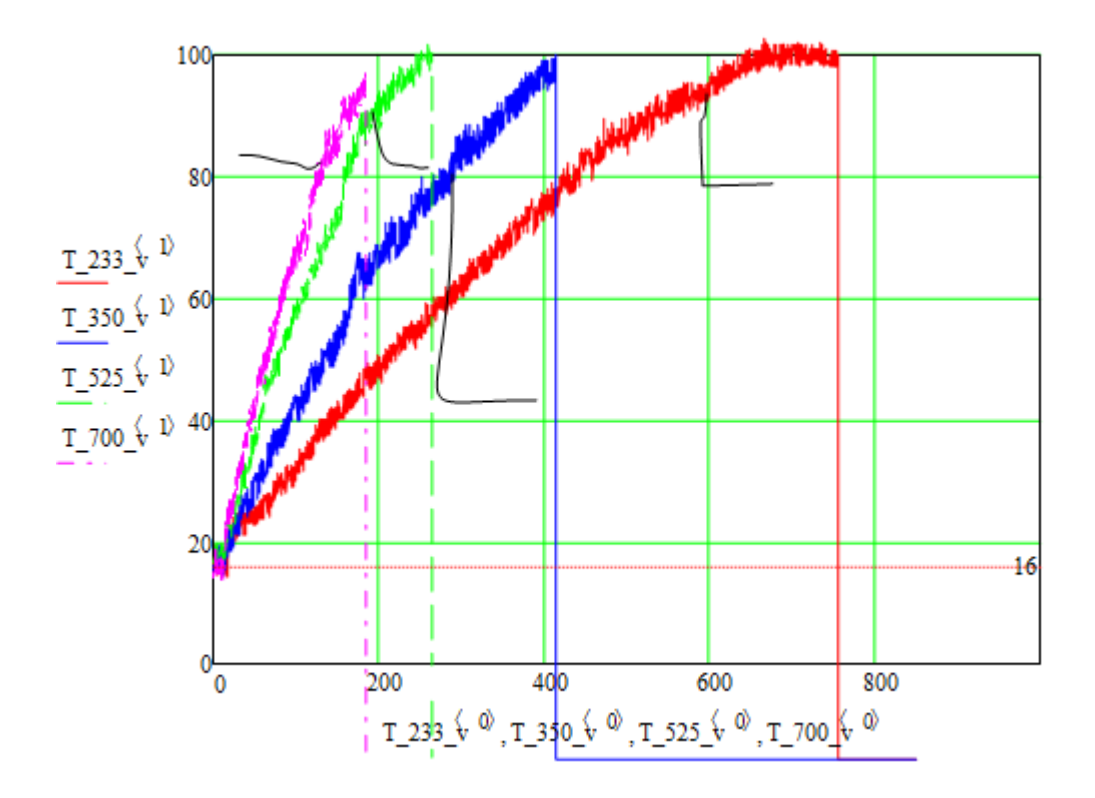

1 – при нагрузке  $P = 233 BT 3$  – при нагрузке  $P = 525 BT$ 

2 – при нагрузке  $P = 350$  Вт 4 – при нагрузке  $P = 700$  Вт

Рисунок 4.1 – Изменение температуры верхних слоев при нагреве с различной нагрузкой

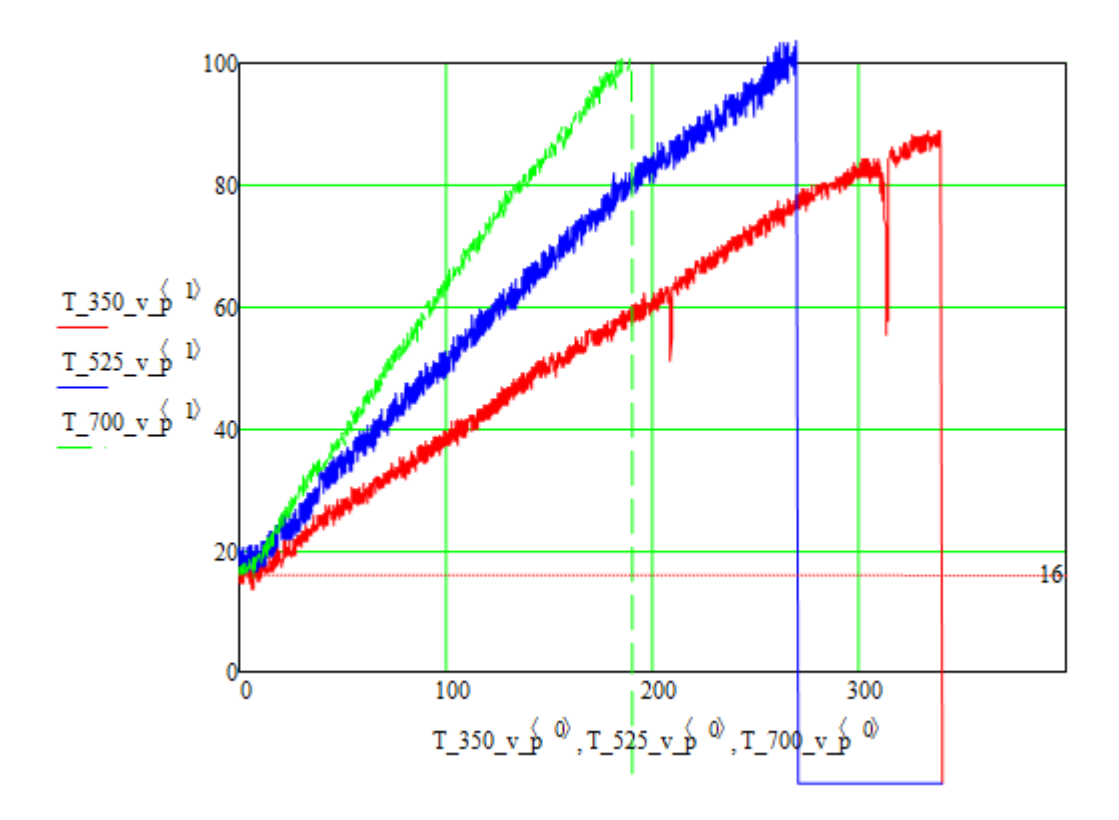

1 – при нагрузке Р = 350 Вт 3 – при нагрузке 700 ВТ

## Рисунок 4.2 – Изменение температуры при перемешивании и при нагреве с различной мощностью Р

<sup>2 –</sup> при нагрузке  $P = 525 BT$ 

### <span id="page-29-0"></span>**4.3 Сравнение всех режимов**

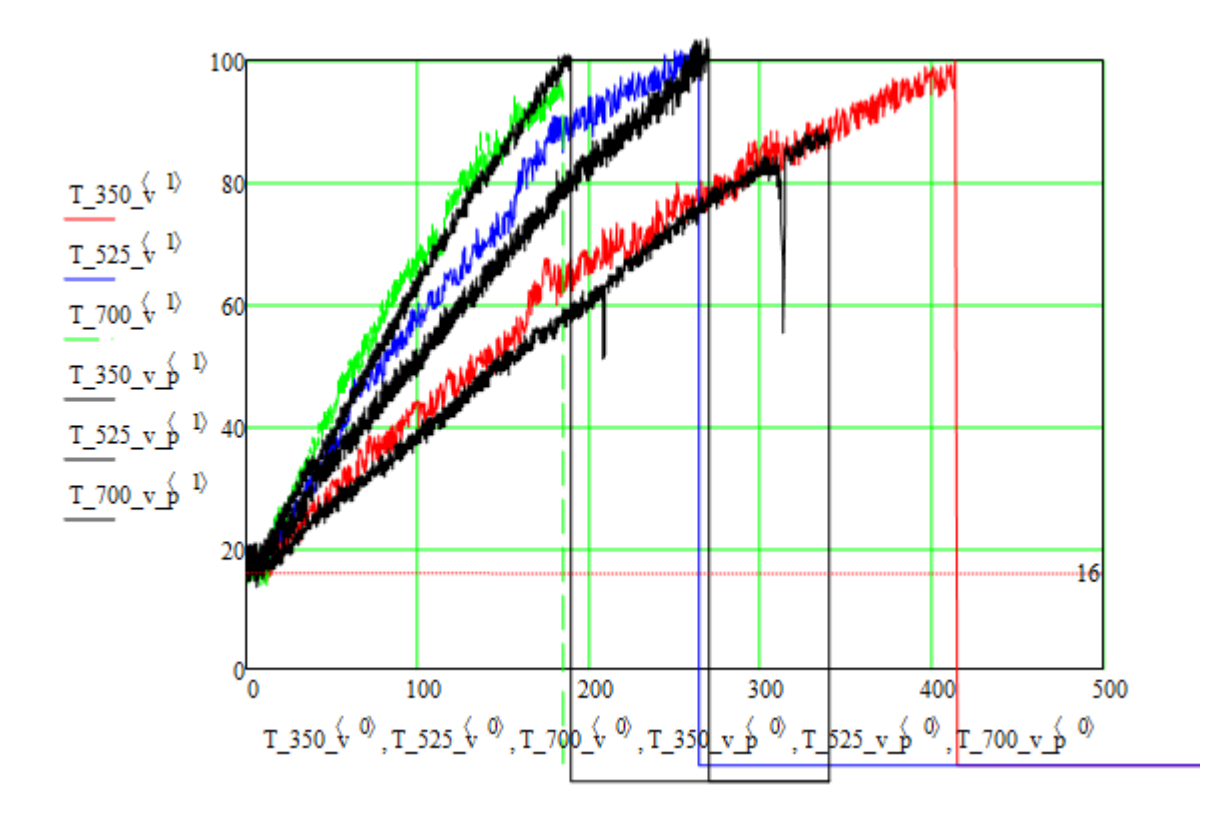

1.1 – при  $P = 700B$ Т в верхних слоях. 1.2 – при  $P = 700B$ т при помешивании. 2.2 – при 525 Вт при помешивание. 2.2 – при 525 Вт при помешивание. 3.1 – при 350 Вт в верхних слоях. 3.2 – при 350 Вт при помешивании.

Рисунок 4.3 Сравнение всех графиков в различных режимах работы

График 3 показывает, что процессы происходят примерно одинаково, т.к. средняя температура жидкости может быть оценена по датчику, установленному в верхней части емкости.

По графикам виден практически линейный закон нарастания температуры, можно предположить, что эти процессы могут описываться интегральным звеном:

$$
W_{\text{P}} = \frac{K_{11}}{\text{P}}, (4.5) \text{ tora}
$$

$$
t = \Delta t + t_0 = W \ p * P + t_0 = P \frac{K_{11}}{p} + t_0 \quad (4.6)
$$

Тогда для аппроксимации этим звеном необходимо подобать лишь один коэффициент  $K_{11}$ = 6.3\*10<sup>-4</sup>, тогда рассчитанные с этим коэффициентом зависимости при P = 350, 525, 700 Вт изображены на рисунке, как видно по рисунку имеется хорошее совпадение экспериментальных (облако точек) и рассчитанных (линии) кривых.

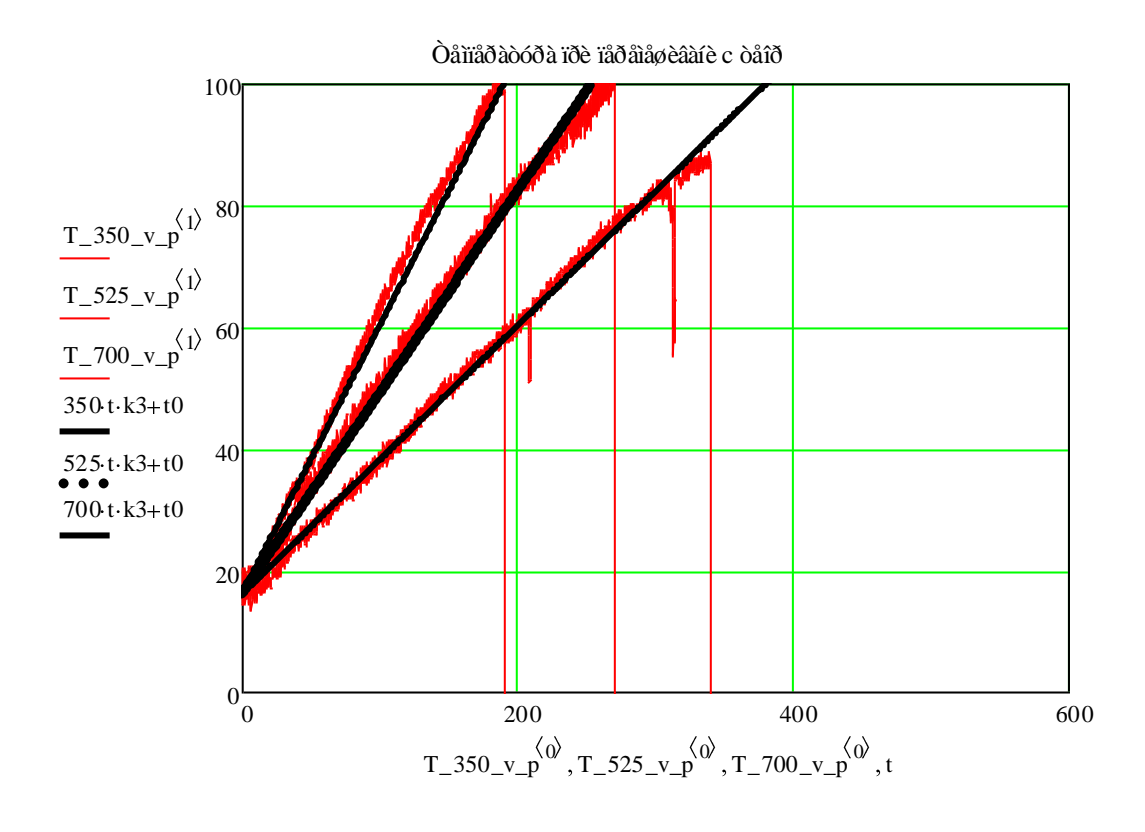

Рисунок 4.4

Однако, при остывании интегральное звено не отражает реальных процессов: при отсутствии нагревания P = 0 температура, вычисленная по зависимости с интегральным звеном не изменяется. В реальности же существуют потери поэтому данную зависимость для описания температуры в емкости применять нельзя. При малых времен  $a_x$  нагрева по сравнению с  $T$  процессов, что соответствует операторному символу  $p = \infty$ , также описывает нарастание температуры при P=const линейным образом, поэтому полученный коэффициент  $K_{11}$  можно использовать для определения коэффициентов апериодического звена. Уравнения изменения температуры в обоих случая приведены ниже.

Для интегрального звена:

$$
t = \Delta t + t_0 = W p * P + t_0; (4.7)
$$

Для апериодического звена:

$$
t = t + t_0 = W p * P + t_0 = PK_2 + t_0;
$$
 (4.8)

Для выяснения связи  $K_{11}$ и  $K_{21}$ приравняем эти уравнения и запишем их при Lim  $p \rightarrow \infty$ , найдем для этого по (4.7) и (4.8) разницу и приравняем 0

$$
\lim_{(P \to \infty)} (P \frac{K_{11}}{p} - P \frac{K_{21}}{Tp+1}) = 0; (4.9)
$$
  

$$
\lim_{(P \to \infty)} \frac{K_{11(T_{P+1}) - K_{21*P}}}{P(T_{P+1})}; (4.10)
$$

Т.е. для определения K<sub>21</sub> необходимо определить T.

Определение T по кривым нагрева затруднительно , поэтому можно T точнее определить по кривым остывания, для этого был проведен опыт остывания от точки кипения рисунок 4.5.

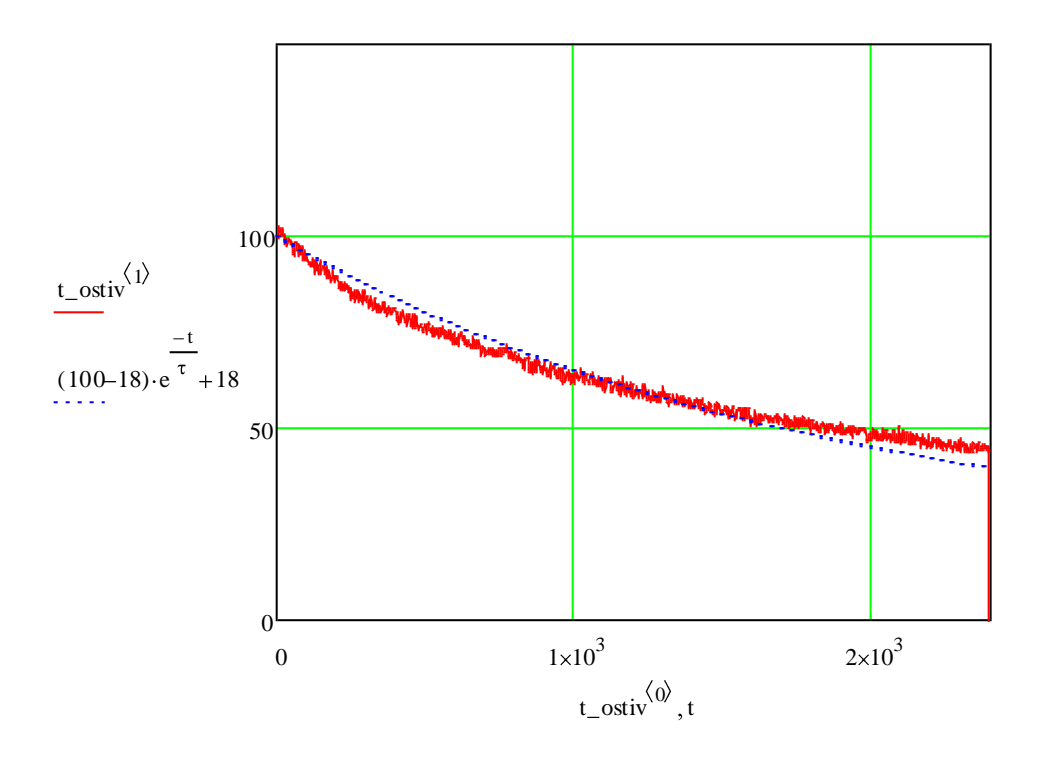

Рисунок 4.5 – Опыт остывания от точки кипения

Если остывание описывается тем же апериодическим звеном, то во временной области зависимость температуры от времени будет :

$$
t \ t = (t_1 - t_0) \exp(-t/T) + t_0 \quad ; \ (4.11)
$$

где  $t_0$ =18 град конечная комнатная температура,

 $t_1 = 100$  град

t –искомая величина.

Подбором определили коэффициент T=1800с.

Тогда учитывая ,что

$$
\frac{K_{21}}{K_{11}*T} = 1 \Longrightarrow K_{21} = T * K_{11} = 1800 * 6,3 * 10^{-4} = 1,638; \tag{4.12}
$$

В итоге вид звена описывающего температуру воды статистически при любом нагреве и остывании :

$$
W \, p = \frac{1,638}{1800p+1} \, (4.13)
$$

# <span id="page-34-0"></span>**5. Проектирование схемы инвертора тока на полевых**

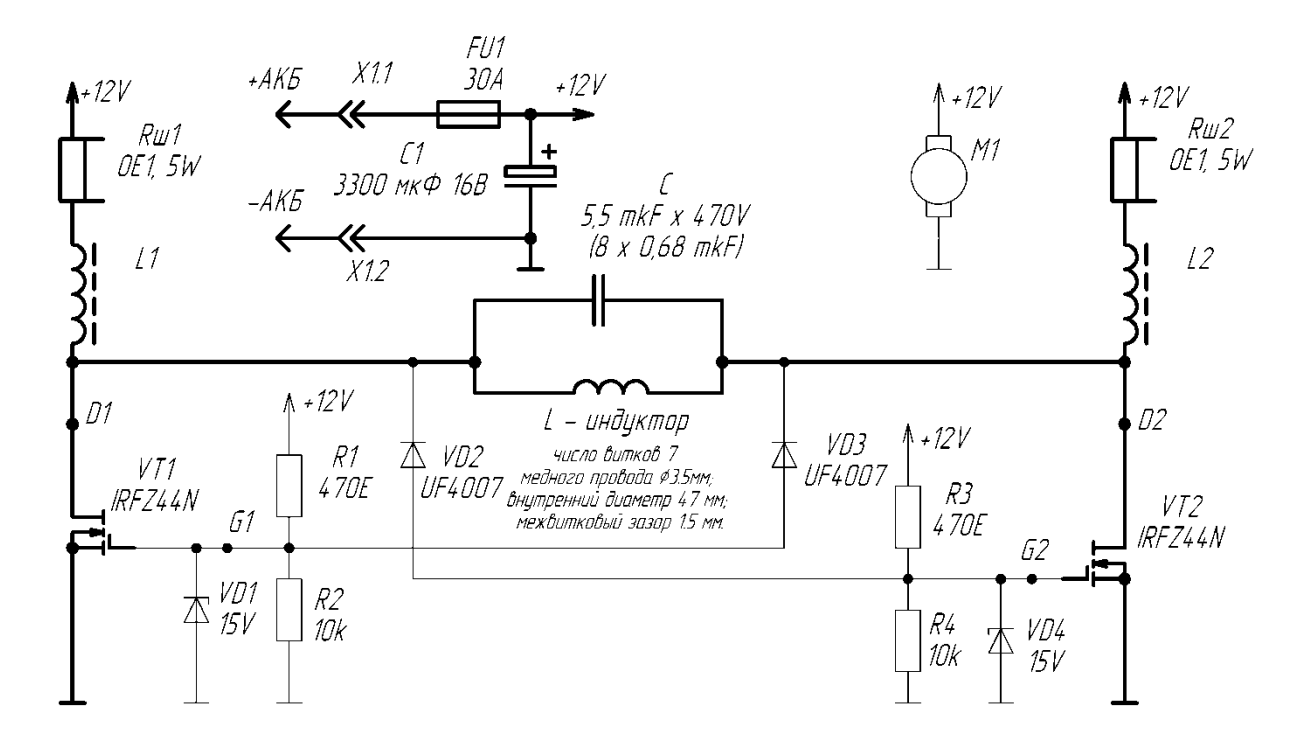

**транзисторах**

Ниже представлена принципиальная схема инвертора тока на транзисторах.

Рисунок 5.1 – Схема инвертора тока на MOSFET транзисторах.

Дабы ускорить экспериментальную составляющую и моделирование в проектировании схемы на MOSFET транзисторах, было приобретено устройство для индукционного нагрева металлических изделий (рисунок 5.2) со схемой и параметрами комплектующих, близкими со схемой представленной на рисунке 5.1.

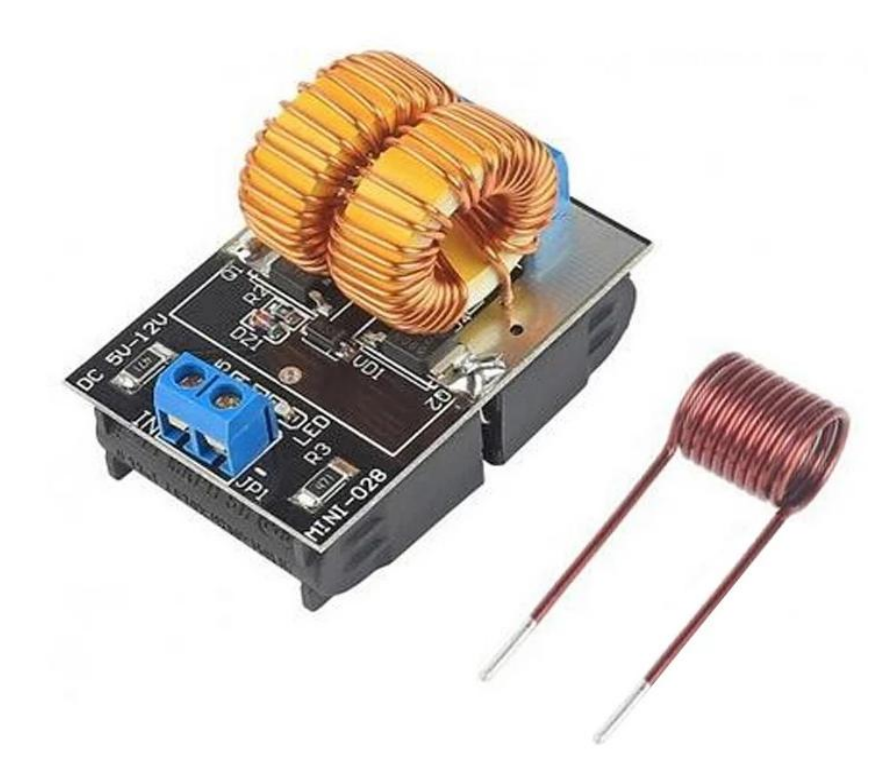

Рисунок 5.2 – устройство для индукционного нагрева металлических изделий небольшого диаметра

Стоит отметить что данная ситуация не освобождает нас от обязанности измерить параметры деталей устройства, по следующим очевидным причинам:

1) Не следует надеяться на качество и соответствие продукции с описанием на сайте. Особенно это касается случаев, при которых нету паспорта на устройство.

2) Вторая, но не меняя важная причина кроется в том, что зачастую представленных на сайте параметров оказывается недостаточно, к тому же очень важно измерять в одних и тех же лабораторных условиях, дабы уменьшить погрешность измерений.

В следствии того, что мы используем устройство для высокочастотного нагрева с целью нагревать воду, а не для нагрева металлических изделий малого диаметра, то нам следует несколько изменить устройство, а именно в качестве
нагрузки нам нужно использовать ферромагнитную герметичную емкость и обмотать ее медной проволокой (рисунок 5.3).

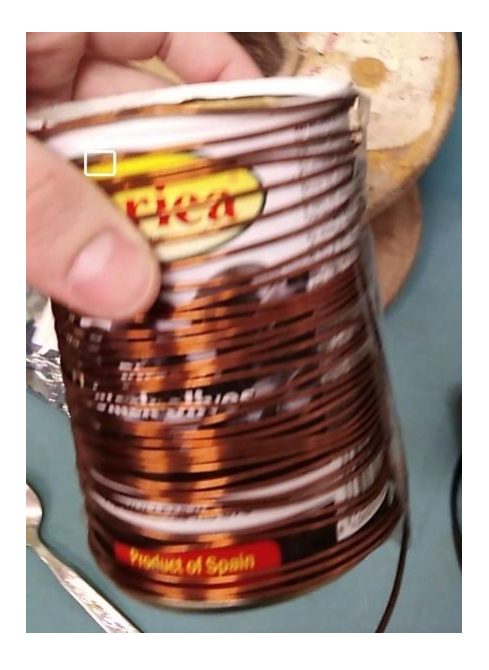

# Рисунок 5.3 – кружка с обмоткой, являющаяся нагрузкой устройства для высокочастотного нагрева

## **5.1 Измерение параметров деталей устройства**

По причинам указанным в начале пятой главы, мы пришли к решению измерить параметры деталей устройства, с помощью Impendance E7-22 (рисунок 5.3)в одно время, в одинаковых лабораторных условиях.

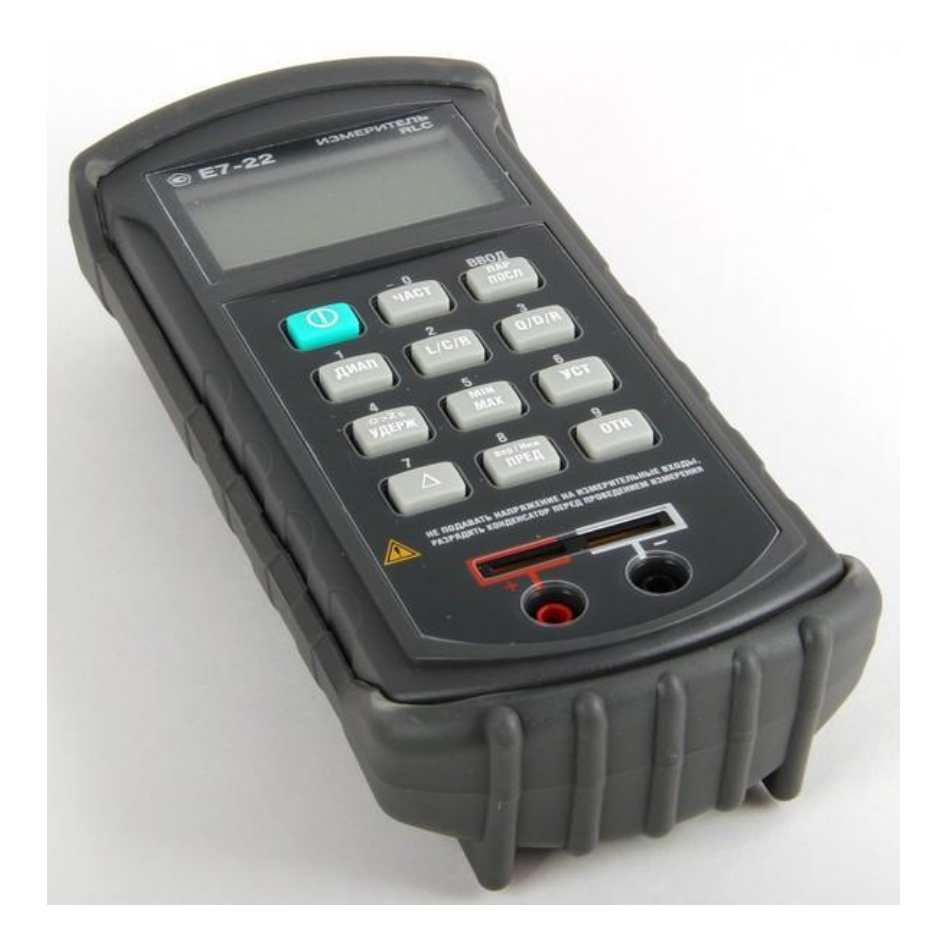

Рисунок 5.4 – RLC-измеритель Impedance E7-22

Прибор был настроен по следующим параметрам: частота 1кГц, последовательная схема замещения. Все измерения, представленные ниже были совершены с данной настройкой прибора.

**Измерение кружки с обмоткой** (рисунок 5.3). Индуктивная составляющая L  $= 80.8$ микро Генри (далее мкГн), активное сопротивление R = 0.21 Ом, добротность  $Q = 2.650$ , обратная величина добротности D=0,3767. Сопротивление самой кружки  $R = 0.2$  O<sub>M</sub>.

**Измерение пары дросселей.** Они по номиналу оказались тождественными, поэтому далее представлен результат измерения только одного. Индуктивность одного дросселя  $L_1 = 61.2$ мк $\Gamma$ н, активное сопротивление  $R_1 = 0.022$  Ом, добротность  $Q = 21.85$ , обратная величина добротности D=0,0463

Измерение конденсаторов. Конденсаторов в устройстве оказалось 2 штуки. Они также равны по номиналу, поэтому далее представлены измерения только одного. Емкость одного конденсатора  $C_1 = 334.8$  нано Фарад (далее нФ), активное сопротивление  $R_1 = 0.007$  Ом

Группа резисторов. В данную группу входят четыре резистора. Два верхних, и два нижних. Верхние два (R<sub>1</sub>иR<sub>2</sub>) резистора тождественны между собой, точно также и нижние два (R<sub>3</sub>и R<sub>4</sub>). Номинал верхнего резистора 47 Ом (каждый), номинал нижнего резистора 1002 Ом (каждый).

#### 5.2 Моделирование

Метод моделирования математического значительно упрощает экспериментальную часть научно-исследовательской работы. Данный метод позволяет дать предварительную оценку работы схемы, а также дает возможность уточнить параметры компонентов. Для моделирования было выбрано программное обеспечение Matlab R2014a/Simulink. Данный пакет динамического моделирования позволил нам избежать грубых ошибок при сборке схемы, определения параметров и значений комплектующих к ней, избежать поломок в случае неправильного выбора компонентов схемы, и что не менее важно избежать временных и финансовых затрат при изготовлении предварительной (тестовой) модели.

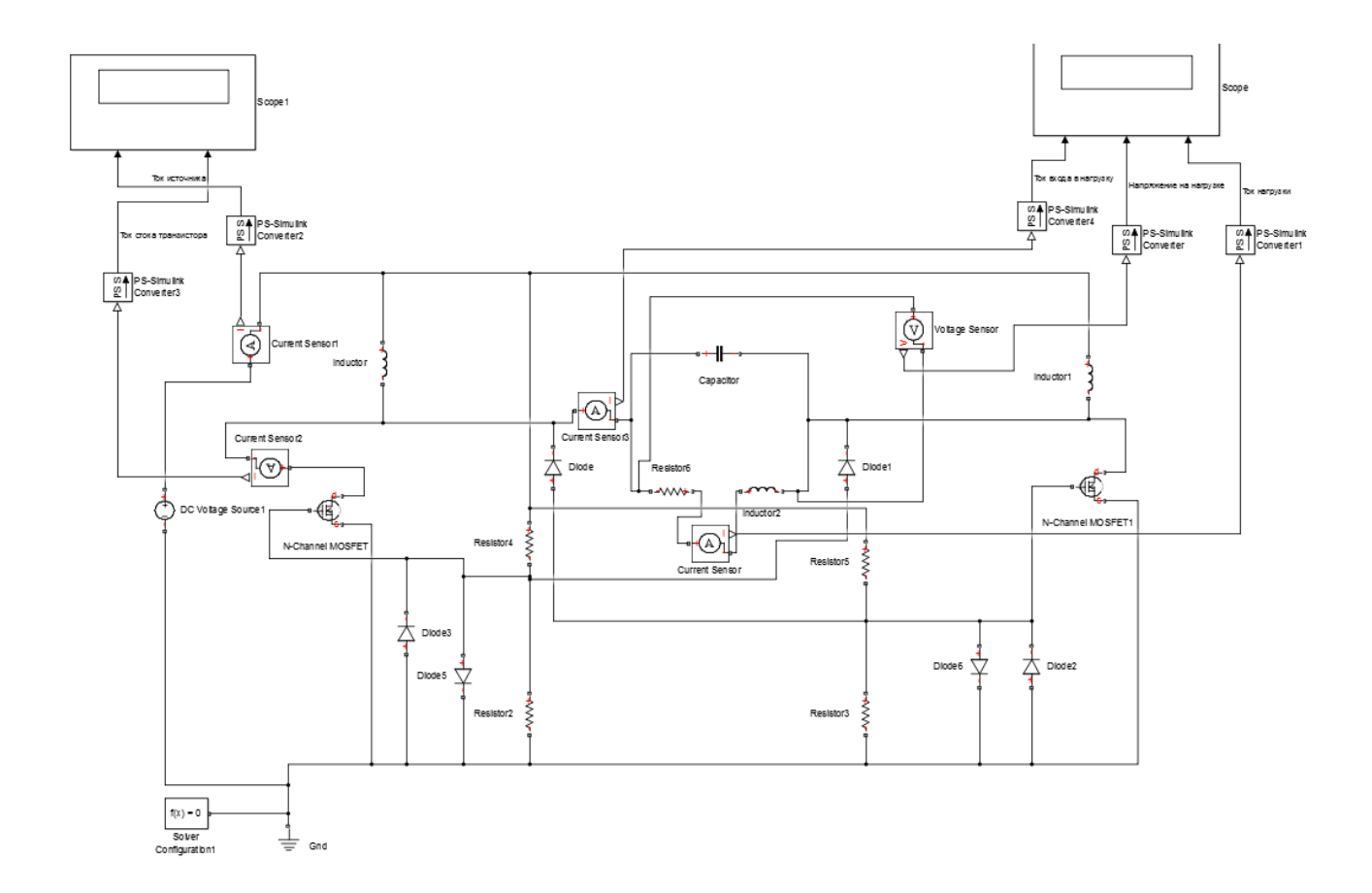

Рисунок 5.5 – Имитационная схема инвертора тока на MOSFET транзисторах

Исходные данные в имитационной схеме (рисунок 5.5), соответствуют данным изложенным в пункте 5.1, кроме емкости конденсатора на нагрузке и типа MOSFETтранзисторов. Целесообразность данного изменения значений комплектующих имитационной схемы по отношению к значениям исходного устройства можно легко объяснить. Дело в том, что исходное устройство использовалось для короткого нагрева металлических деталей, а не для нагрева воды, находящейся внутри ферромагнитной емкости (Рис. 5.3). Индуктивная составляющая нагрузки у нас изменилась в большую сторону, по причине увеличения количества обмоток. Следовательно, необходимо изменить емкостную составляющую нагрузки (в большую сторону), а также поставить другие, более мощные MOSFET транзисторы, а именно IRLZ44N. Согласно паспорту данный транзистор обладает следующими характеристиками.

Максимальный $I_{DRAIN} = 47$  A, максимальное затвор-исток напряжение  $Vgs = 16$ В, сток-исток сопротивление Rds= 0.022 Ом, Vgs threshold max = 2 В.

Стоит отметить, что вместо стабилитрона, изображенного на рисунке 5.1 было принято решение использовать два разнонаправленных диода (рисунок 5.5), которые будут выполнять функцию стабилизации напряжения. Данное решение было принято в связи с отсутствием необходимого блока в среде динамического моделирования Matlab R2014a/Simulink. Однако, настоятельно рекомендуем при пайке печатной платы для индукционного нагрева - использовать стабилитрон, как показано на схеме (рис. 5.1).

#### 5.2.1 Список используемых элементов схемы и их описание

**DC** Voltage Source  $1$  – источник постоянного напряжения (идеальный), достаточно мощный для поддержания заданного значения выходного напряжения, независимого от тока, проходящего через источник.

Указывается выходное напряжение, используя **Constant voltage** параметр, который может быть положительным или отрицательным. Исходное значение, 1 В.

### Местонахождение в библиотеке Simulink Library:

1) Simscape/Foundation Library/Electrical/Electrical Sources

2) Simscape / Electrical / Additional Components / SPICE Sources

Значение DC Voltage Source 1 в имитационной схеме, от 12 - 36 В. Проделав экспериментальную работу (описанную в этой главе ниже), было принято решение использовать 36 В, в качестве значения напряжения в этом блоке.

Solver Configuration 1 Кажлая физическая  $\sim$ сеть. представленная подключенной структурной схемой Simscape, требует информации о настройках

солвера (решателя) для моделирования. В блоке Solver Configuration указываются параметры солвера (решателя), которые нужны нашей модели (имитационной схемы), прежде чем мы сможем начать моделирование.

Каждая топологически отличная блок-схема Simscape, требует подключения одного блока Solver Configuration (по одному на каждую).

Блок имеет один порт. Можно добавить этот блок в любом месте схемы, создав точку ветвления и подключив ее к единственному порту блока Solver Configuration.

Местонахождение в библиотеке Simulink Library: Simscape/Utilities.

Start simulation from steady state. Когда этот режим выбран, решатель пытается найти устойчивое состояние, которое получилось бы, если бы входы в систему оставались постоянными в течение достаточно большого времени, начиная с начального состояния, полученного из расчета начальных условий. Моделирование начинается с этого устойчивого состояния.

Для моделей, совместимых с формулировкой уравнения частоты и времени, при выборе этого режима решатель пытается выполнить синусоидальную установившуюся "инициализацию". Другими словами, инициализация выполняется с использованием частотно-временных уравнений, а затем моделирование продолжается с использованием фактической формулировки уравнения и других параметров, выбранных в блоке Solver Configuration.

Consistency tolerance. Этот параметр влияет на нелинейный решатель, используемый для вычисления начальных условий и для переходной инициализации. Он определяет, насколько точно должны быть соблюдены алгебраические ограничения в начале моделирования и после каждого дискретного события (например, прерывистость). Можно уменьшить значение параметра (то есть

42

ужесточить допуск), чтобы получить более достоверное значение при моделировании. В противном случае (расширение допуска) – уменьшиться точность, но увеличится скорость моделирования.

Значение по умолчанию Consistency tolerance = 1e<sup>-9</sup>, что применимо в большинстве случаев.

Use local solver. Этот режим позволяет использовать локальный решатель на основе выборки с временем выборки, указанным в Sample time. При моделировании на основе выборки все состояния схемы, которые в противном случае являются непрерывными, представляются Simulink в виде дискретных состояний. Решатель обновляет состояния один раз за временной шаг. Этот параметр особенно полезен для моделирования сгенерированного кода или аппаратного обеспечения в цикле (HIL).

Solver type. Выберите тип решателя, используемый для обновления состояний: Backward Euler, Trapezoidal Rule или Partitioning. Режим Use local solver должен быть включен. По умолчанию используется Backward Euler.

Sample time. Укажите время выборки для локального решателя. Режим Use local solver должен быть установлен. Sample time должен быть положительным. По умолчанию 0.001 с.

Use fixed-cost runtime consistency iterations. Позволяет выполнять переходную инициализацию с фиксированными вычислительными затратами. Если включить этот режим, можно указать максимальное количество нелинейных и модовых итераций для временной инициализации. Если система не сходится при достижении этих чисел, она игнорирует ошибку и переходит к следующему шагу.

Если выключить этот режим, система использует более надежный и трудоемкий алгоритм и выдает ошибки, если не удается достичь сходимости во время временной инициализации.

Nonlinear iterations. Указывается максимальное количество итераций Ньютона во время инициализации переходного процесса. Должен быть включен режим Use fixed-cost runtime consistency.

Mode iterations. Указывается максимальное количество итераций режима во время инициализации переходного процесса. Должен быть включен режим Use fixed-cost runtime consistency.

Linear Algebra. Определяет, как решатель обрабатывает матрицы. Параметр может иметь одно из трех значений: auto, Sparse или Full. Значением параметра по умолчанию является auto. С этим параметром решатель автоматически выбирает подходящий вариант, Sparse или Full, для обработки матриц. Выбор значения этого параметра осуществляется как в моделировании модели, так и в коде, сгенерированном из схемы.

**Diode.** Данный блок моделирует кусочно-линейный диод. Если напряжение на диоде больше, чем Forward voltage, то диод ведет себя как резистор с низким сопротивлением (определяется значением On resistance). Если напряжение на диоде меньше, чем Forward voltage – диод ведет себя как резистор с низкой проводимостью (определяется значением Off conductance).

Местонахождение в библиотеке Simulink Library: Simscape/Foundation Library/Electrical/Electrical Elements.

Forward voltage. Минимальное напряжение, которое необходимо приложить, чтобы диод "включился". Значение по умолчанию составляет 0,6 В.

44

On resistance. Сопротивление "включенного" диода. Значение по умолчанию составляет 0,3 Ом.

Off conductance. Проводимость "выключенного" диода. Значением по умолчанию является  $1\,\mathrm{e}^{-8}$  [1 / Ом].

На имитационной схеме параметры Diode 3 и Diode 2 следующие:

Forward voltage = 0.6 B; On resistance = 0.3 Om; Off conductance =  $1e^{-8}$  [1 / Om].

На имитационной схеме параметры Diode 5 и Diode 6 следующие:

Forward voltage = 15 B; On resistance = 0.3 Om; Off conductance =  $1e^{-8}$  [1 / Om].

## **5.2.2 Особенности сборки и компиляции схемы**

Для того, чтобы собрать данную имитационную схему в динамической среде моделирования Matlab R2014a/Simulink – необходимо использовать библиотеку Simscape для основных комплектующих схемы (конденсатор, дроссели, MOSFETтранзисторы, сенсоры для измерения значений тока и напряжения в схеме). По этой причине, в качестве блока интегрального расчета используется не Powergui, а Solver. На рисунке он назван как Solver Configuration 1, так как в нем задается так называемая конфигурация интегрального расчета.

На рисунке 5.5 также изображены осциллографы Scope и Scope 1, которые взяты из библиотеки Simulink. Как видно из рисунка для того, чтобы согласовать блоки из двух разных библиотек, необходимо использовать блоки согласования PS-Simulink Converter. Стоит отметить что данные блоки называются именно так, потому что они согласуют библиотеку Simscape с Simulink, а не наоборот. В противном случае необходимо было бы использовать блок Simulink-PS Converter. В данном случае такой необходимости не было, поэтому были применены только блоки согласования PS-Simulink Converter.

Вернемся к вышеизложенной проблеме о необходимости увеличить емкость на нагрузке. При запуске имитационной схемы с исходными данными, но без увеличения емкостной составляющей нагрузки – схема не компилируется. Стоит же увеличить емкость в конденсаторе Capacitor на 10 мкФ и получаем следующие графики на осциллографах.

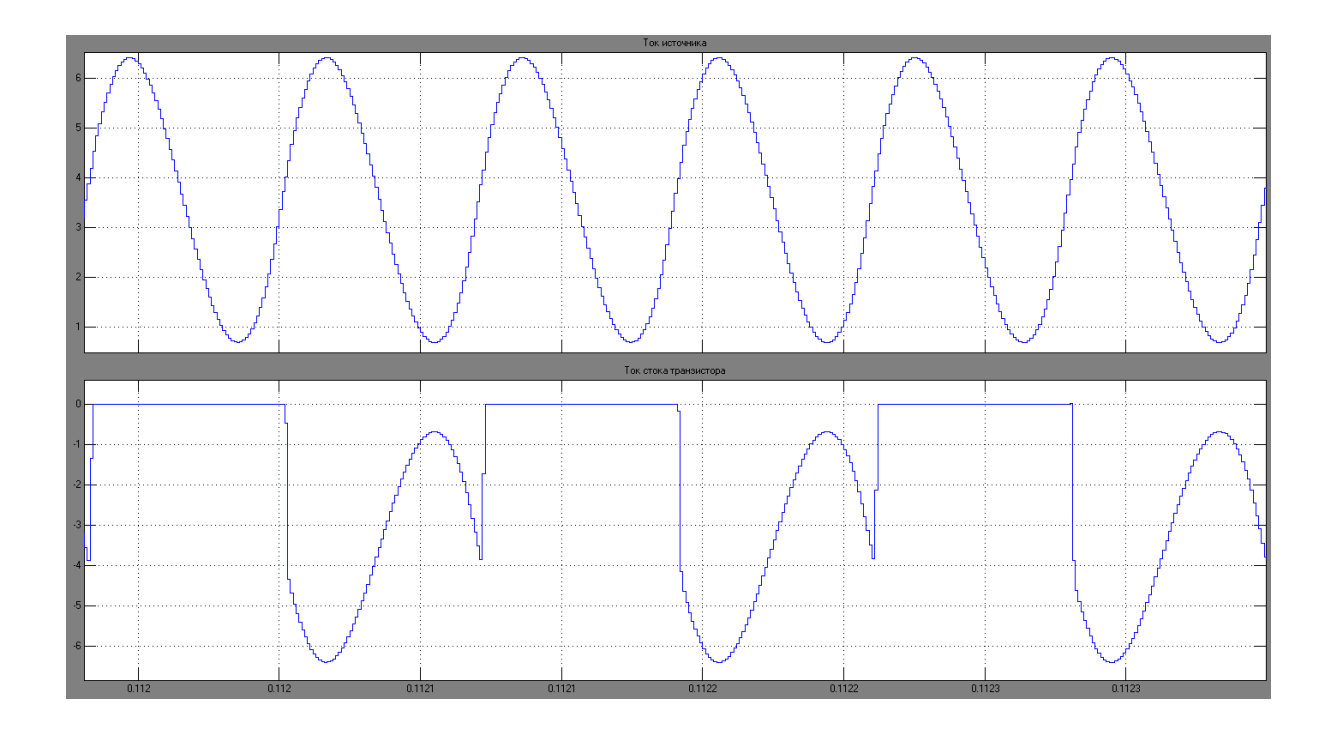

Рисунок 5.6а– Scope 1: ток на источнике (верхний график), ток на стоке транзистора (нижний график)

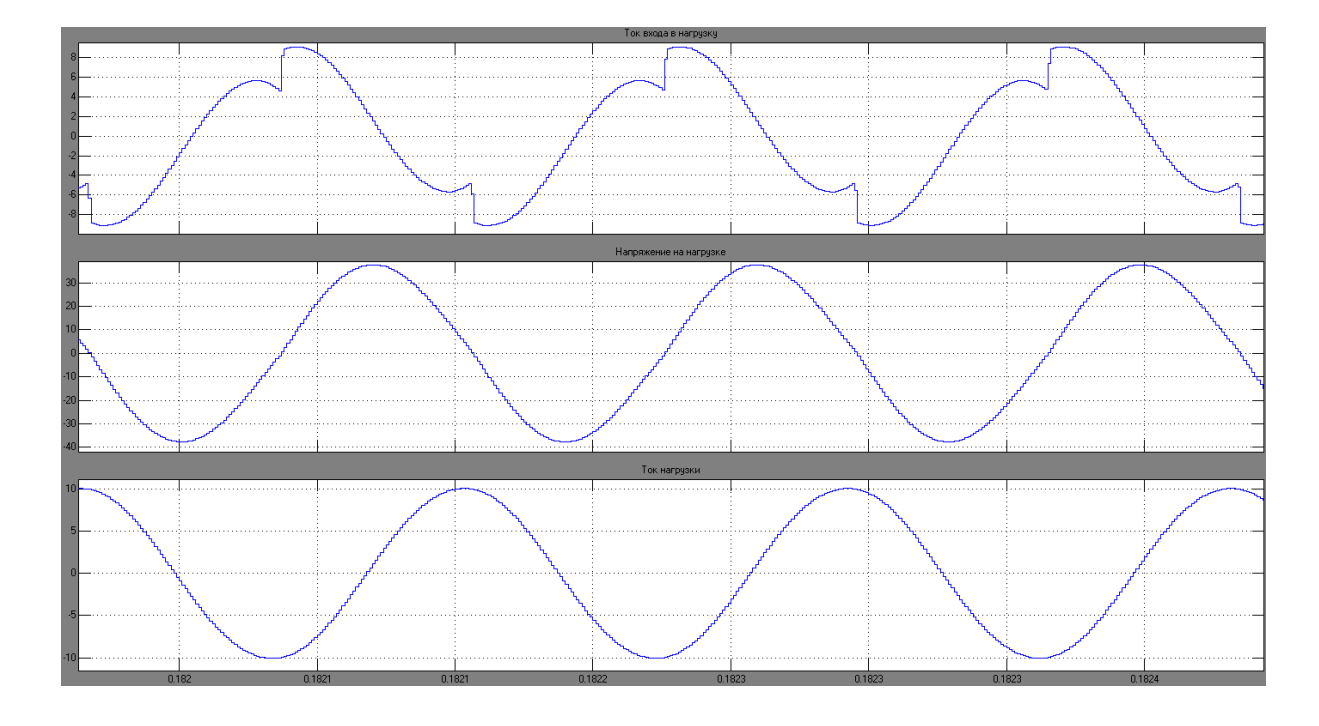

Рисунок 5.6б – Scope: ток входа в нагрузку (верхний график), напряжение на нагрузке (средний график), ток нагрузки (нижний график)

## **5.2.2 Влияние комплектующих на резонанс в колебательном контуре**

На данный момент комплектующие имитационной схемы обладают следующими значениями.

Источник постоянного напряжения:  $U_H$  = 12 В;

Конденсатор: C = 10.668<sup>\*</sup>е<sup>-6</sup>Ф; C<sub>R</sub>= 0.007 Ом;

Кружка с обмоткой: L<sub>K</sub>=  $80.8^{\ast}$ е $^{\circ}$ Гн; R<sub>K</sub> =  $0.41\;{\rm O}$ м;

Дроссели: $L_{1,2} = 61.2* e^{-6} \Gamma H$ ;  $L_R = 0.022 \text{Om}$ ;

Резисторы:  $R_{1,2} = 47$  Ом;  $R_{3,4} = 1002$  Ом.

Графики результатов компиляции с данными параметрами элементов схемы, представлены на рисунке 5.6.

Задачей данного подпункта является достижение 3 кратной добротности в резонансе колебательного контура. Однако стоит отметить, что для этого нужно определить как комплектующие данной имитационной схемы влияют на резонанс.

При компиляции схемы с данными параметрами мы получаем следующие амплитудные значения.

Ток источника  $I_{H} = 6.4$  A; Ток на стоке транзистора  $I_{DRAIN} = -6.4$ А; Ток входа в нагрузку  $I_{BXH} = 9.1$  А; Напряжение на нагрузке  $U_H = 37.6$  В; Ток нагрузки  $I_H = 10$  А.

Следовательно, добротность  $Q = I_H/I_{BXH} = 1.09$ . Так как задачей является достижение 3 кратной добротности,  $Q = 1.09$  нас не устраивает.

Компиляция № 2. Параметрыэлементовсхемыпредставлены ниже.

Источник постоянного напряжения: U<sub> $u$ </sub>= 12 B;

Конденсатор: C = 21.336<sup>\*</sup>е<sup>-6</sup>Ф;С<sub>R</sub>= 0.007 Ом;

Кружка с обмоткой: L<sub>K</sub> = 80.8<sup>\*</sup>е<sup>-6</sup>Гн; R<sub>K</sub> = 0.41 Ом;

Дроссели: L<sub>1.2</sub> = 61.2<sup>\*</sup>е<sup>-6</sup>Гн; L<sub>R</sub> = 0.022 Ом;

Резисторы:  $R_{12} = 47 \text{ Om}; R_{34} = 1002 \text{ Om}.$ 

Емкость конденсатора для второй (относительно исходной) компиляции была увеличена вдвое, посмотрим к чему данное изменение привело.

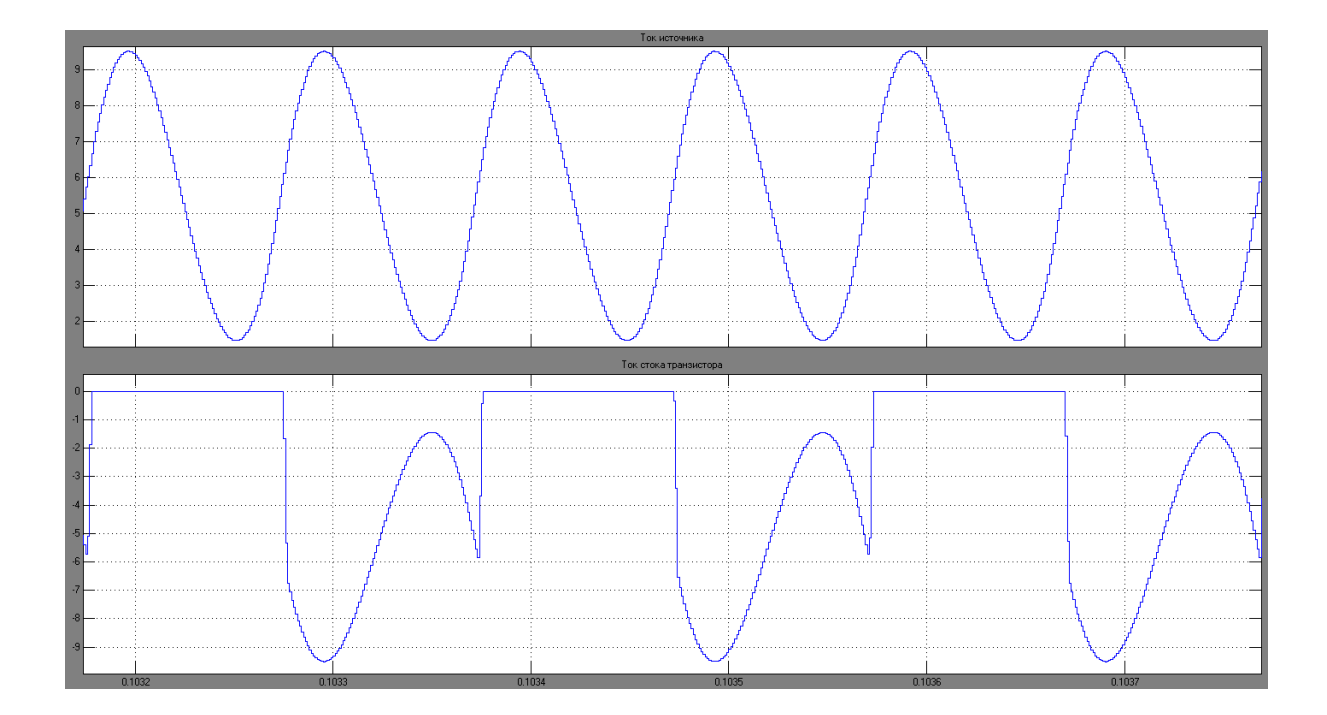

Рисунок 5.7а – Компиляция №2, Scope 1: I<sub>И</sub>(верхний график), I<sub>DRAIN</sub> (нижний график)

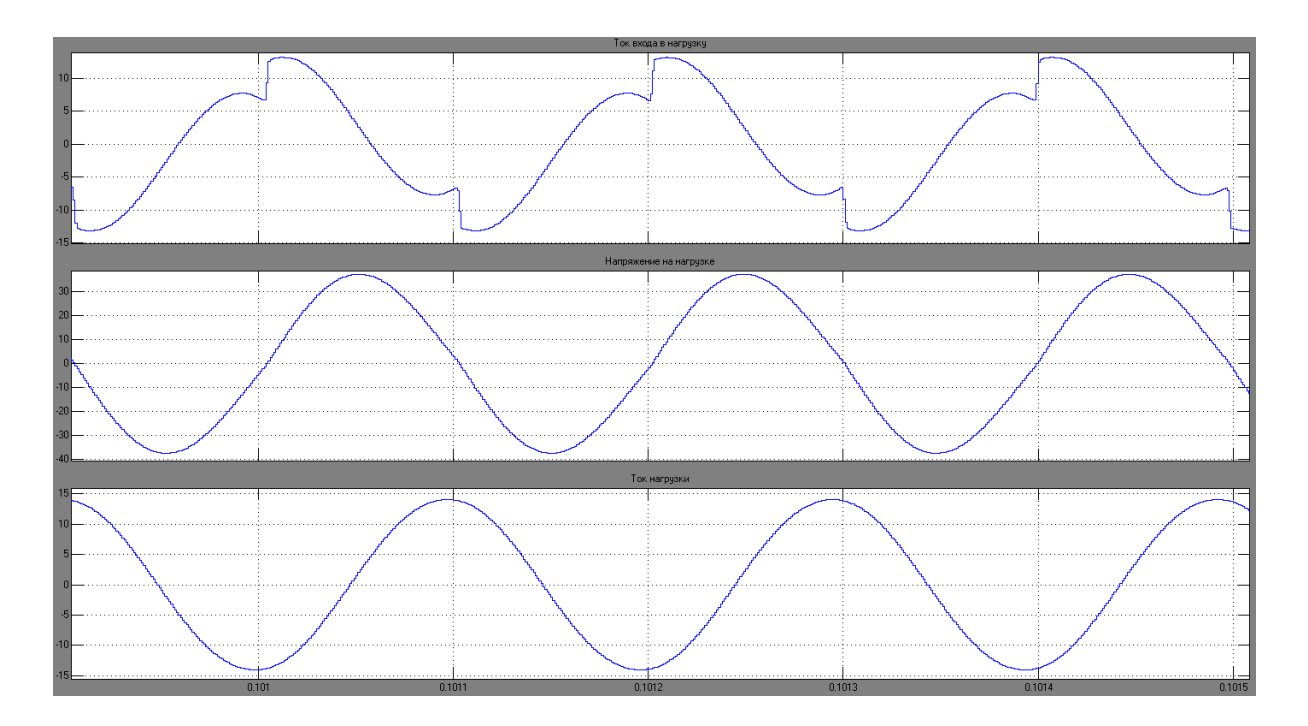

Рисунок 5.7б – Компиляция №2, Scope: I<sub>BX\_Н</sub>(верхний график), U<sub>H</sub> (средний график), I<sub>Н</sub>(нижний график)

**Результат компиляции № 2.** I<sub>*H*</sub> = 9.5A; I<sub>DRAIN</sub>= -9.5A; I<sub>BX H</sub> =13,1A; U<sub>H</sub> = 37.4B;  $I_H = 14A$ .

 $Q = I_H/I_{BXH} = 1.06$ 

Добротность стала ниже относительно первой компиляции, несмотря на то, что в ПН мощностью выше 1кВт высокочастотные конденсаторы с большой емкостью являются необходимостью (более подробно об этом написано в пункте 6.3). Все же учитывая, что в нашей схеме мощность в 1кВт и более является лишним (так как нагревается небольшая емкость с водой), то можно придти к выводу, что не стоит задавать слишком большие значения емкости в Capacitor если нет в этом необходимости.

Компиляция № 3. Параметры элементов схемы представлены ниже.

Источник постоянного напряжения: U<sub> $u$ </sub>= 12 B;

Конденсатор: C = 10.668<sup>\*</sup>е<sup>-6</sup>Ф;С<sub>R</sub> = 0.007 Ом;

Кружка с обмоткой: L<sub>K</sub> = 80.8<sup>\*</sup>е<sup>-6</sup>Гн; R<sub>K</sub> = 0.41 Ом;

Дроссели: L<sub>1.2</sub> = 122.4<sup>\*</sup>е<sup>-6</sup>Гн; L<sub>R</sub> = 0.022 Ом;

Резисторы:  $R_{1,2} = 47 \text{ Om}; R_{3,4} = 1002 \text{ Om}.$ 

Индуктивность дросселей для третьей компиляции (относительно первой) была увеличена вдвое, посмотрим к чему данное изменение привело.

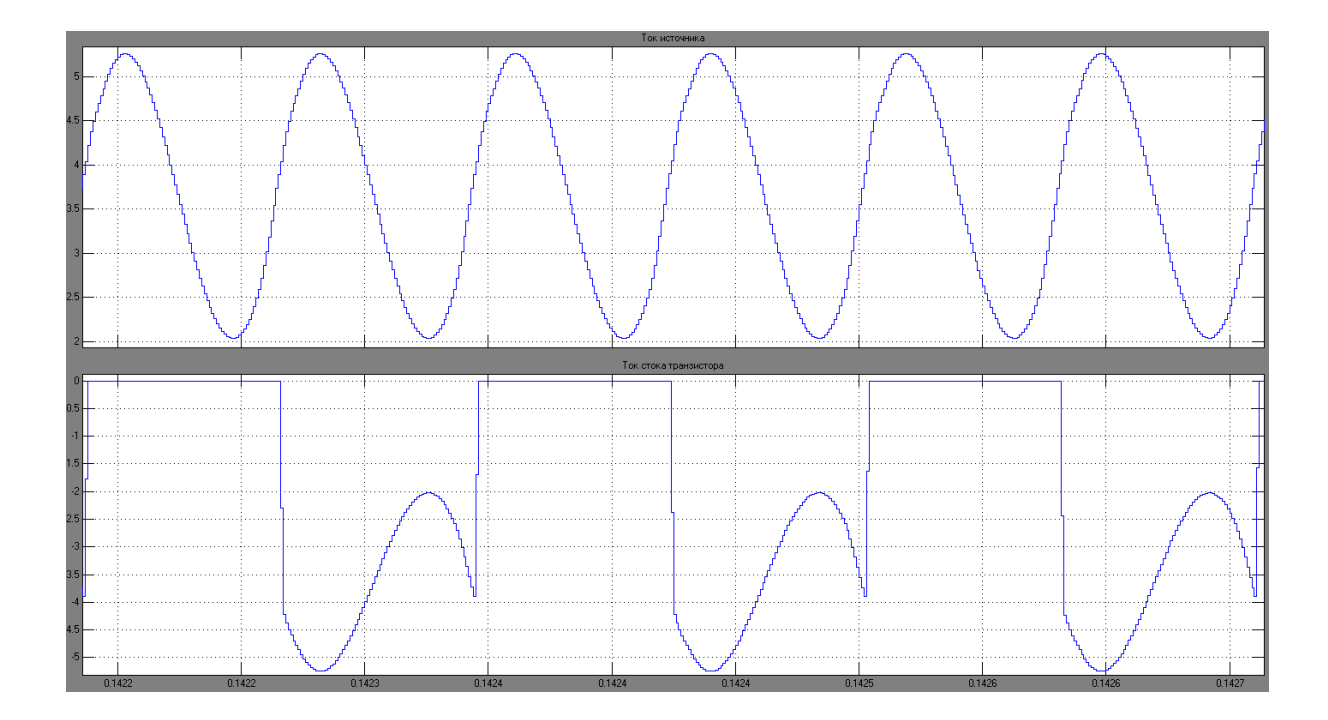

Рисунок 5.8а – Компиляция №3, Scope 1: I<sub>и</sub> (верхний график), I<sub>DRAIN</sub> (нижний график)

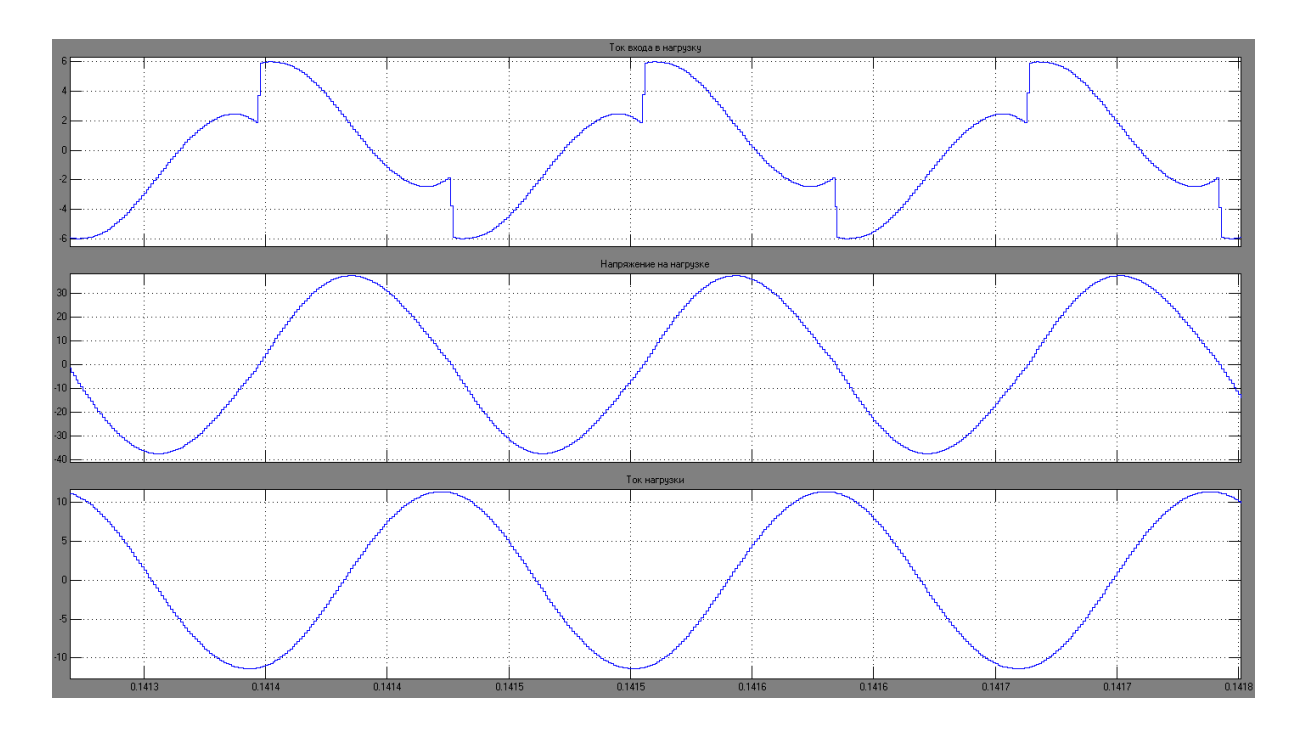

Рисунок 5.8б – Компиляция №3, Scope: I<sub>BX\_Н</sub> (верхний график), U<sub>H</sub> (средний график), I<sub>Н</sub> (нижний график)

**Результат компиляции № 3.** I<sub>И</sub> = 5.2A; I<sub>DRAIN</sub>= -5.2A; I<sub>BX\_H</sub> = 5.9 A; U<sub>H</sub> = 37.4 B;  $I_H = 11.3$  A.

 $Q = I_H/I_{BXH} = 1.91$ 

В результате третьей компиляции, за счет двойного увеличения индуктивности в дросселях – добротность увеличилась почти вдвое.

**Компиляция № 4.**Параметры элементов схемы представлены ниже.

Источник постоянного напряжения:  $U_H$ = 12 В;

Конденсатор: С = 10.668\*е<sup>-6</sup>Ф;С<sub>к</sub>= 0.007 Ом;

Кружка с обмоткой:  ${\rm L}_{\rm K}$ =  $80.8^*$ е $^{\rm 6}$ Гн;  ${\rm R}_{\rm K}$  =  $0.41\;{\rm O}$ м;

Дроссели: L<sub>1,2</sub> =61.2\*е<sup>-6</sup>Гн; L<sub>R</sub> = 0.022 Ом;

Резисторы:  $R_{1,2}$ = 94Ом; $R_{3,4}$ = 2004 Ом.

Сопротивление резисторов было увеличено вдвое, посмотрим к чему данное изменение привело.

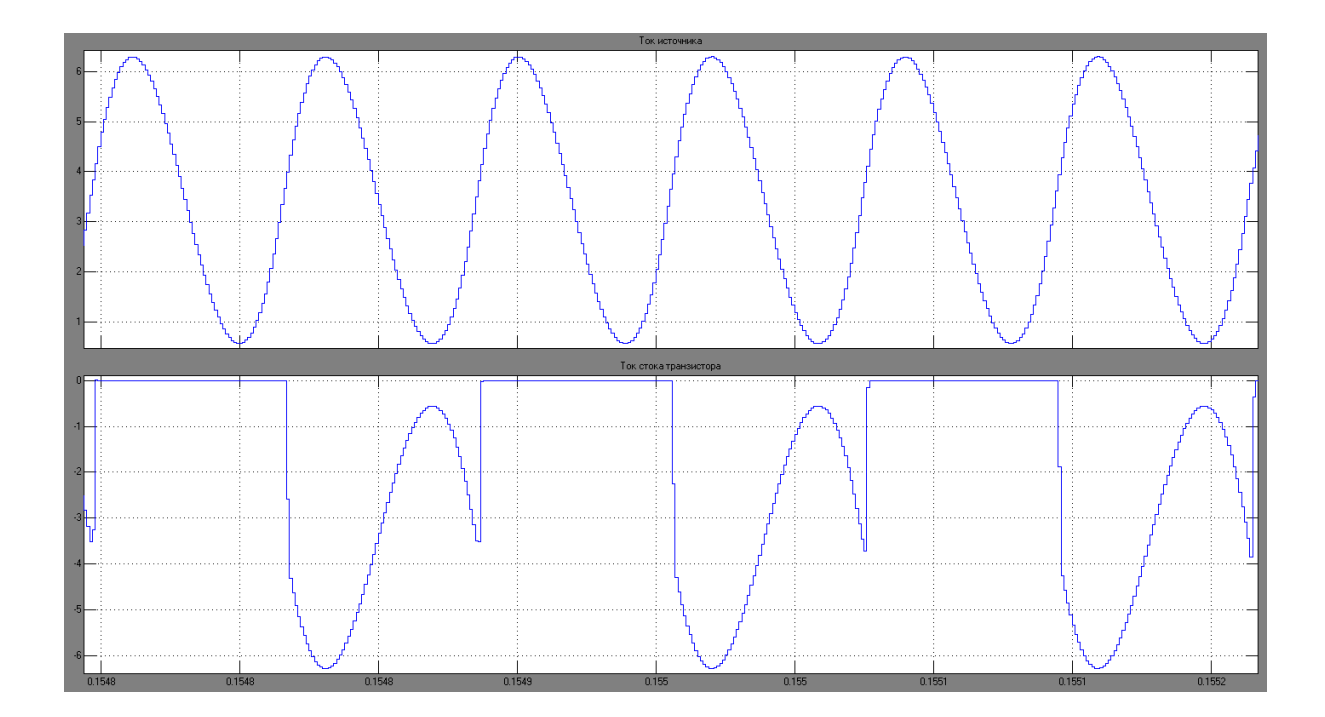

Рисунок 5.9а – Компиляция № 4, Scope 1: I<sub>и</sub> (верхний график), I<sub>DRAIN</sub> (нижний график)

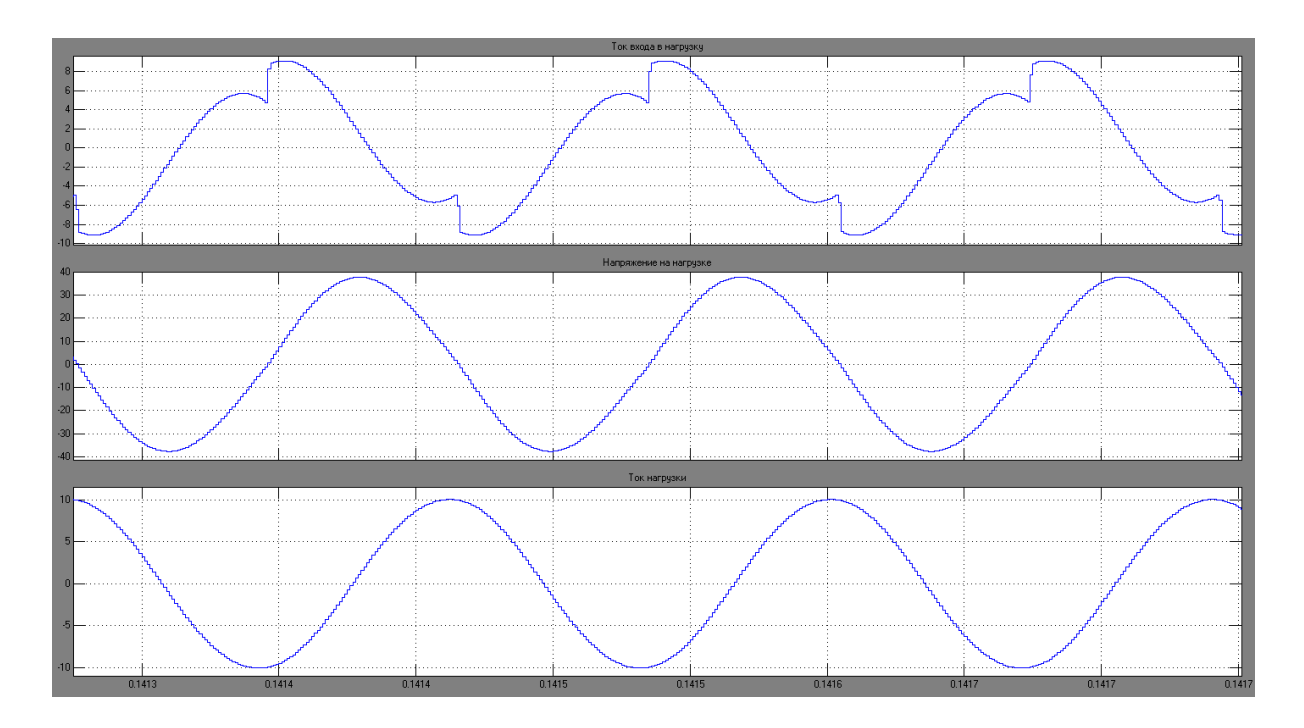

Рисунок 5.9б – Компиляция № 4, Scope: I<sub>BX\_Н</sub> (верхний график), U<sub>H</sub> (средний график), I<sub>Н</sub> (нижний график)

**Результат компиляции № 4.** I<sub>H</sub> = 6.3A; I<sub>DRAIN</sub> = -6.3A; I<sub>BX H</sub> = 9.1 A; U<sub>H</sub> = 37.7  $B$ ;  $I_H = 10 A$ .

 $Q = I_H/I_{BXH} = 1.09$ 

Несмотря на двойное увеличение сопротивления группы резисторов, увеличение добротности относительно первой компиляции не наблюдалось. Отсюда следует, что на добротность влияют элементы, входящие в колебательный контур.

Компиляция № 5. Параметры элементов схемы представлены ниже.

Источник постоянного напряжения: U<sub> $u$ </sub>= 12 B;

Конденсатор: C = 10.668\*е<sup>-6</sup>Ф; C<sub>R</sub> = 0.007 Ом;

Кружка с обмоткой: L<sub>K</sub> = 80.8<sup>\*</sup>е<sup>-6</sup>Гн; R<sub>K</sub> = 0.41 Ом;

Дроссели: L<sub>1,2</sub> = 183.6<sup>\*</sup>е<sup>-6</sup>Гн; L<sub>R</sub> = 0.022 Ом;

Резисторы:  $R_{1,2} = 47$ Ом; $R_{3,4} = 1002$  Ом.

Индуктивность дросселей была увеличена в три раза, посмотрим к каким результатам привели данные изменения.

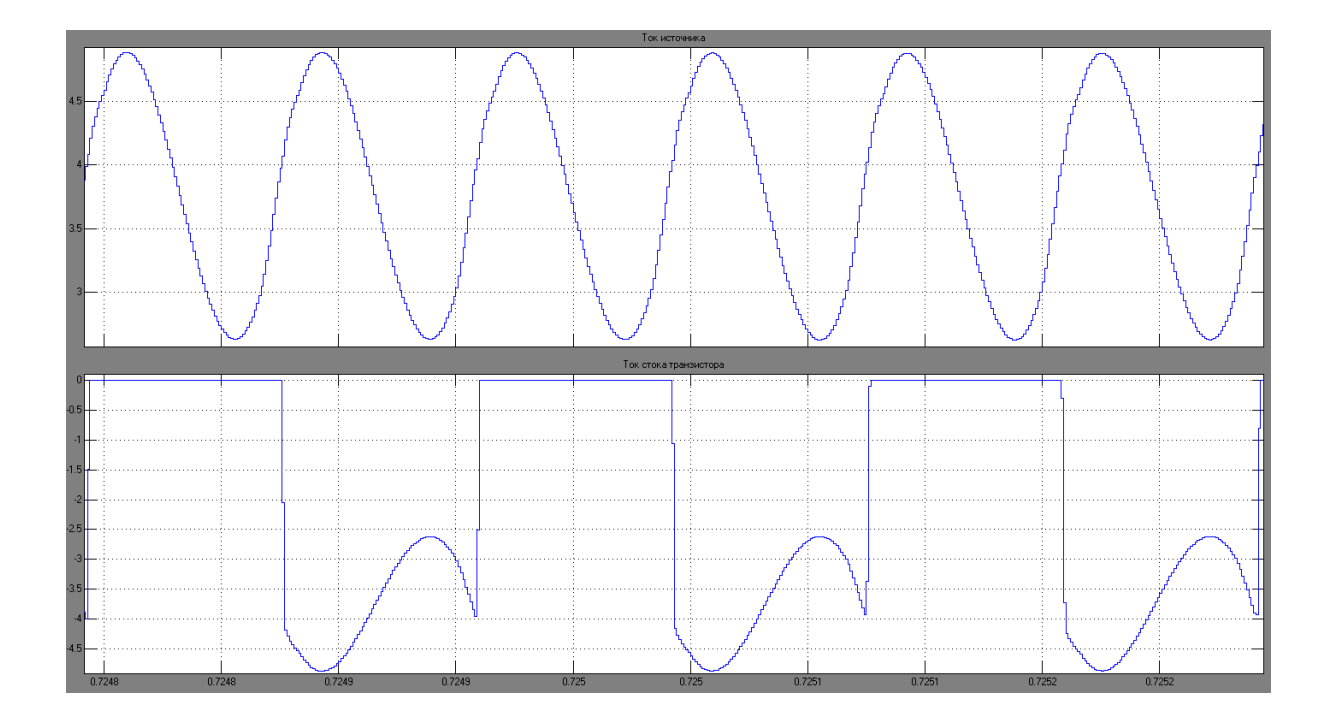

Рисунок 5.10а – Компиляция № 5, Scope 1: I<sub>И</sub> (верхний график), I<sub>DRAIN</sub> (нижний график)

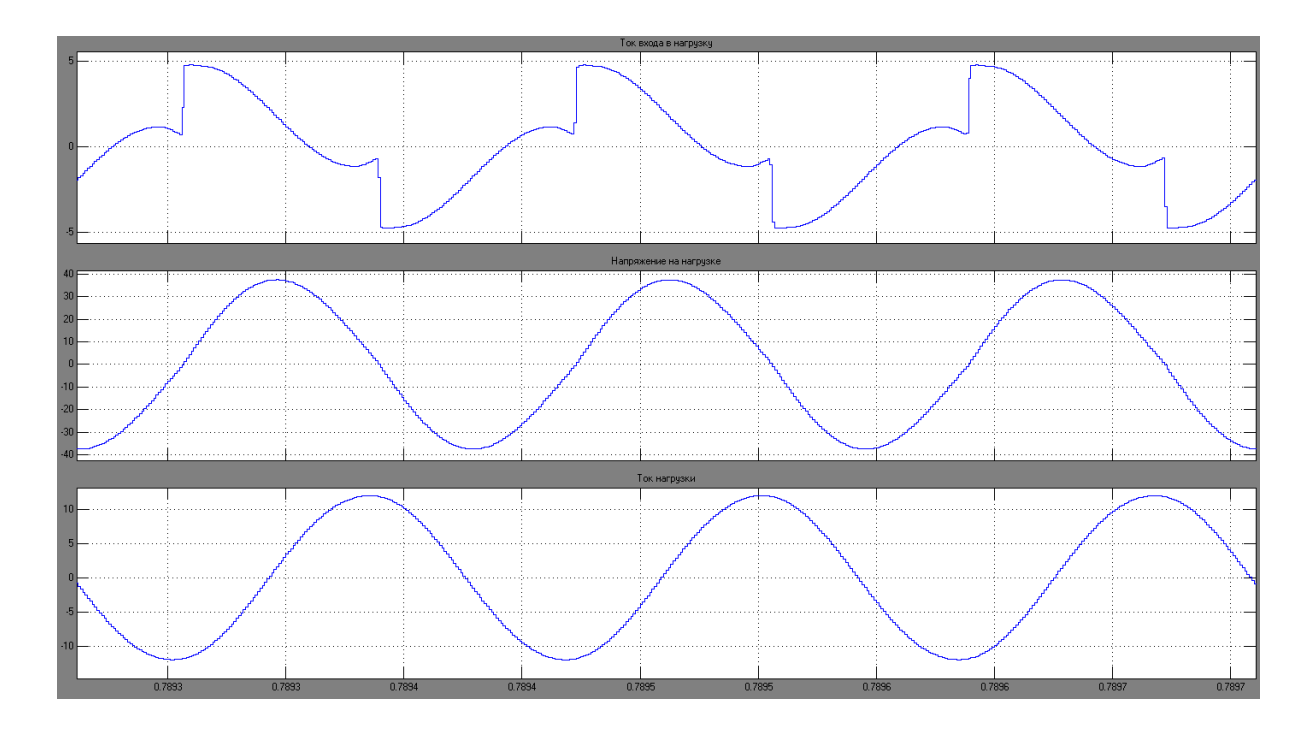

Рисунок 5.10б – Компиляция № 5, Scope: I<sub>BX\_Н</sub> (верхний график), U<sub>H</sub> (средний график), I<sub>Н</sub> (нижний график)

**Результат компиляции № 5.** I<sub>И</sub> = 4.9A; I<sub>DRAIN</sub>= - 4.9A; I<sub>BX H</sub> =4.7 A; U<sub>H</sub> = 37.3 B;  $I_H = 11.9$  A.

 $Q = I_H/I_{BXH} = 2.53$ 

В результате наблюдается увеличение добротности в 2,53 раза.

**Компиляция № 6.**Параметры элементов схемы представлены ниже.

Источник постоянного напряжения:  $U_H$ = 12 В;

Конденсатор: С = 10.668\*е<sup>-6</sup>Ф;С<sub>к</sub>= 0.007 Ом;

Кружка с обмоткой:  ${\rm L}_{\rm K}$ =  $80.8^*$ е $^{\rm 6}$ Гн;  ${\rm R}_{\rm K}$  =  $0.41\;{\rm O}$ м;

Дроссели: L<sub>1,2</sub> = 300 мкГн; L<sub>R</sub> = 0.022 Ом;

Резисторы:  $R_{1,2} = 47$ Ом; $R_{3,4} = 1002$  Ом.

Индуктивность дросселей была увеличена в пять раз, посмотрим к каким результатам привели данные изменения.

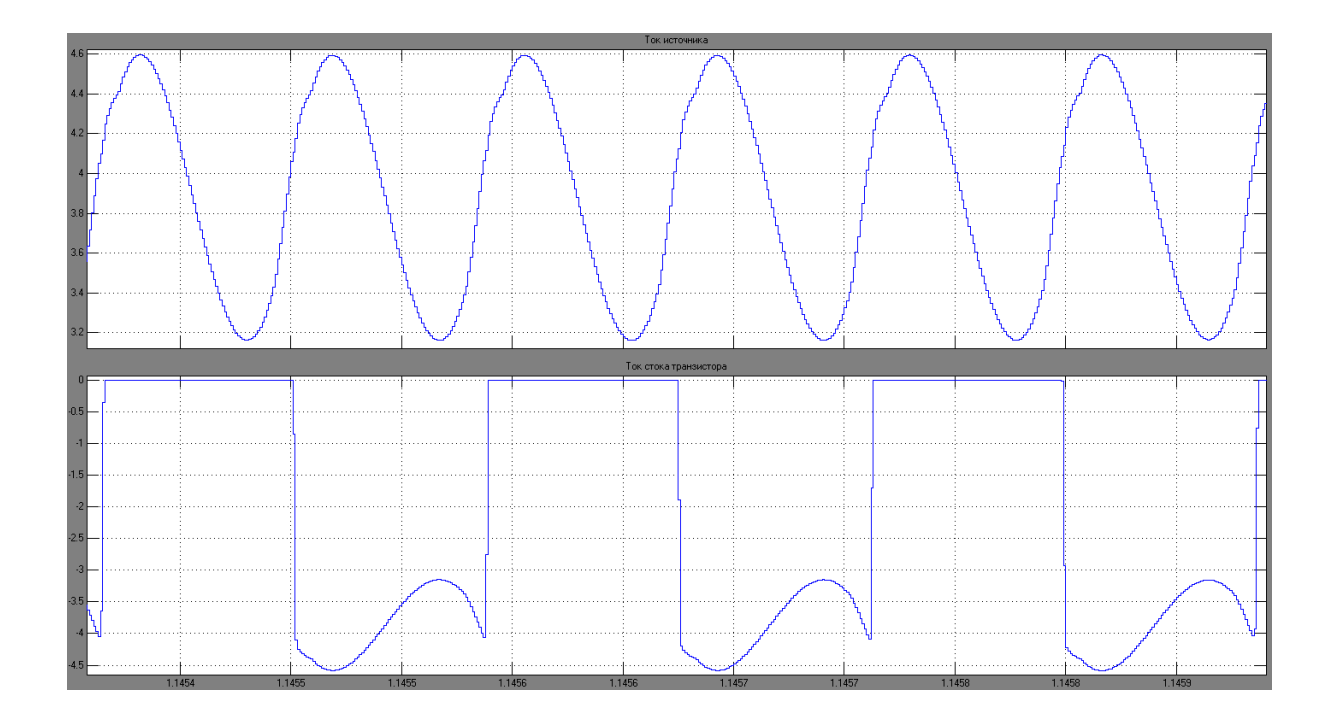

Рисунок 5.11а – Компиляция № 6, Scope 1: I<sub>и</sub> (верхний график), I<sub>DRAIN</sub> (нижний график)

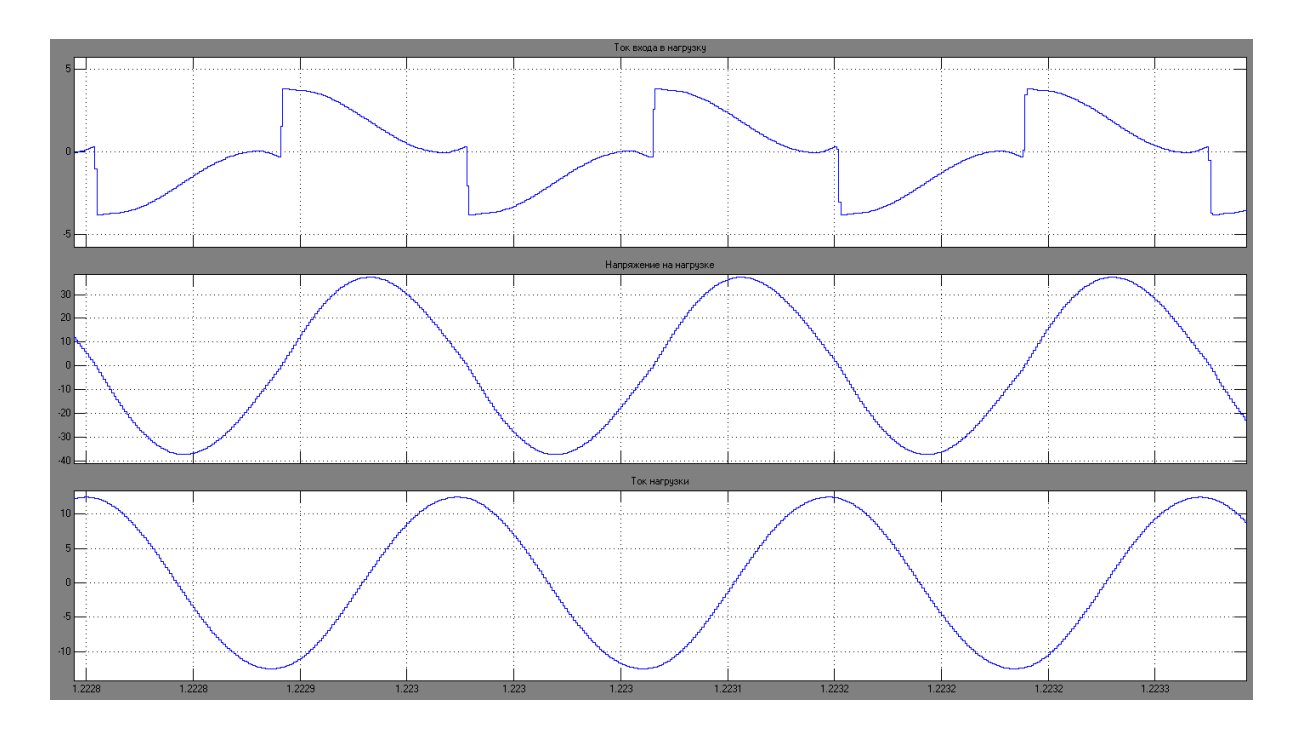

Рисунок 5.11б – Компиляция № 6, Scope: I<sub>BX\_Н</sub> (верхний график), U<sub>H</sub> (средний график), I<sub>Н</sub> (нижний график)

**Результат компиляции № 6.** I<sub>II</sub> = 4.6 A; I<sub>DRAIN</sub>=-4.6A; I<sub>BX H</sub> =3.8A; U<sub>H</sub> = 37.3  $B$ ;  $I_H = 12.45$  A.

 $Q = I_H/I_{BXH} = 3.27$ 

В результате наблюдается увеличение добротности в три раза, что и требовалось достичь.

## **5.2.3 Увеличение диапазона рабочего напряжения**

Необходимо достичь диапазона напряжения от 12 до 36 В на источнике постоянного напряжения. Другими словами, придать возможность этим самым увеличивать или уменьшать мощность нагрева ферромагнитной кружки, за счет изменения напряжения на источнике.

**Компиляция № 1.**Параметры элементов схемы представлены ниже.

Источник постоянного напряжения:  $U_{\text{M}}$  = 36 B;

Конденсатор: С = 10.668\*е<sup>-6</sup>Ф;С<sub>к</sub>= 0.007 Ом;

Кружка с обмоткой:  ${\rm L}_{\rm K}$ =  $80.8^*$ е $^{\rm 6}$ Гн;  ${\rm R}_{\rm K}$  =  $0.41\;{\rm O}$ м;

Дроссели: L<sub>12</sub> = 300 мкГн; L<sub>R</sub> = 0.022 Ом;

Резисторы:  $R_{1,2} = 47 \text{ Om}; R_{3,4} = 1002 \text{ Om}.$ 

**Результат компиляции № 1.**При запуске имитационной схемы с  $U_{U}$  = 36 В – компиляции не последовало. Возможно из-за увеличения напряжения на источнике, условия автогенерации схемы были нарушены.

Для следующей компиляции было принято решение увеличить емкость конденсатора в два раза, посмотрим к чему данное изменение привело.

**Компиляция № 2.**Параметры элементов схемы представлены ниже.

Источник постоянного напряжения:  $U_H$ = 36 В;

Конденсатор: C = 21.5<sup>\*</sup>е<sup>-6</sup>Ф;С<sub>R</sub>= 0.007 Ом;

Кружка с обмоткой:  ${\rm L}_{\rm K}$ =  $80.8^*$ е $^{\rm 6}$ Гн;  ${\rm R}_{\rm K}$  =  $0.41\;{\rm O}$ м;

Дроссели: L<sub>1,2</sub> = 300 мкГн; L<sub>R</sub> = 0.022 Ом;

Резисторы:  $R_{1,2} = 47$  Ом; $R_{3,4} = 1002$  Ом.

**Результат компиляции № 2.** При запуске имитационной схемы с  $U_H$ = 36 В и  $C = 21.5 \text{°e}^{\text{-}6}\Phi - \text{условия автогенерации схемы были выполнены и схема заработала.}$ 

Благодаря увеличению значения емкости конденсатора на нагрузке до 21.5 мкФ – получилось достичь требуемого результата.

## **5.2.4 Баланс мощностей и КПД схемы**

В данном подпункте требуется достичь КПД выше 70 % и более 300 Вт тепловыделения на ферромагнитной кружке.

Согласно закономерности баланса мощностей– суммарная мощность, которая развивается источниками электрической энергии (Pи),должна быть тождественна суммарной мощности, которая расходуется потребителями(Pп), то есть Pи = Pп.

Формула 5.1 отображает расчет электрической энергии, развиваемой источником.

$$
Pu = \frac{1}{T} * \int_{0}^{T} U_{BX} t * iBX} t dt = \frac{1}{T} * \int_{0}^{T} E * iBX} t dt = E * \frac{1}{T} * \int_{0}^{T} iBX} t dt = E * \frac{1}{T} * \int_{0}^{T} U_{BX} t * iBX} t dt = \frac{1}{T} * \int_{0}^{T} U_{BX} t * iBX} t dt = \frac{1}{T} * \int_{0}^{T} U_{BX} t * iBX} t dt = \frac{1}{T} * \int_{0}^{T} U_{BX} t * iBX} t dt = \frac{1}{T} * \int_{0}^{T} U_{BX} t * iBX} t dt = \frac{1}{T} * \int_{0}^{T} U_{BX} t * iBX} t dt = \frac{1}{T} * \int_{0}^{T} U_{BX} t * iBX} t dt = \frac{1}{T} * \int_{0}^{T} U_{BX} t * iBX} t dt = \frac{1}{T} * \int_{0}^{T} U_{BX} t * iBX} t dt = \frac{1}{T} * \int_{0}^{T} U_{BX} t * iBX} t dt = \frac{1}{T} * \int_{0}^{T} U_{BX} t * iBX} t dt
$$

Формула 5.2 отображает расчет электрической энергии, расходуемой потребителями, где Pк - мощность расходуемая ферромагнитной кружкой, P<sub>L</sub>дросселем,  $P_C$  – конденсатором, Pr –мощность расходуемая четырьмя резисторами.

$$
P\pi = 2 \cdot PL + Pc + Pr + Pr \qquad (5.2)
$$

Формула по которой рассчитывается мощность расходуемая потребителем, выглядит следующим образом.

$$
P_N = I\mu_N^{2*} R_N, \qquad (5.3)
$$

где  ${I_{\text{ZN}}}^2$  – действующее значение тока на элементе схемы, N – элемент схемы (к примеру дроссель).

Для того, чтобы узнать действующее значение тока на элементе схемы нужно воспользоваться RMSблоком. Ниже представлена имитационная схема для измерения нужных элементов схемы через RMS блок.

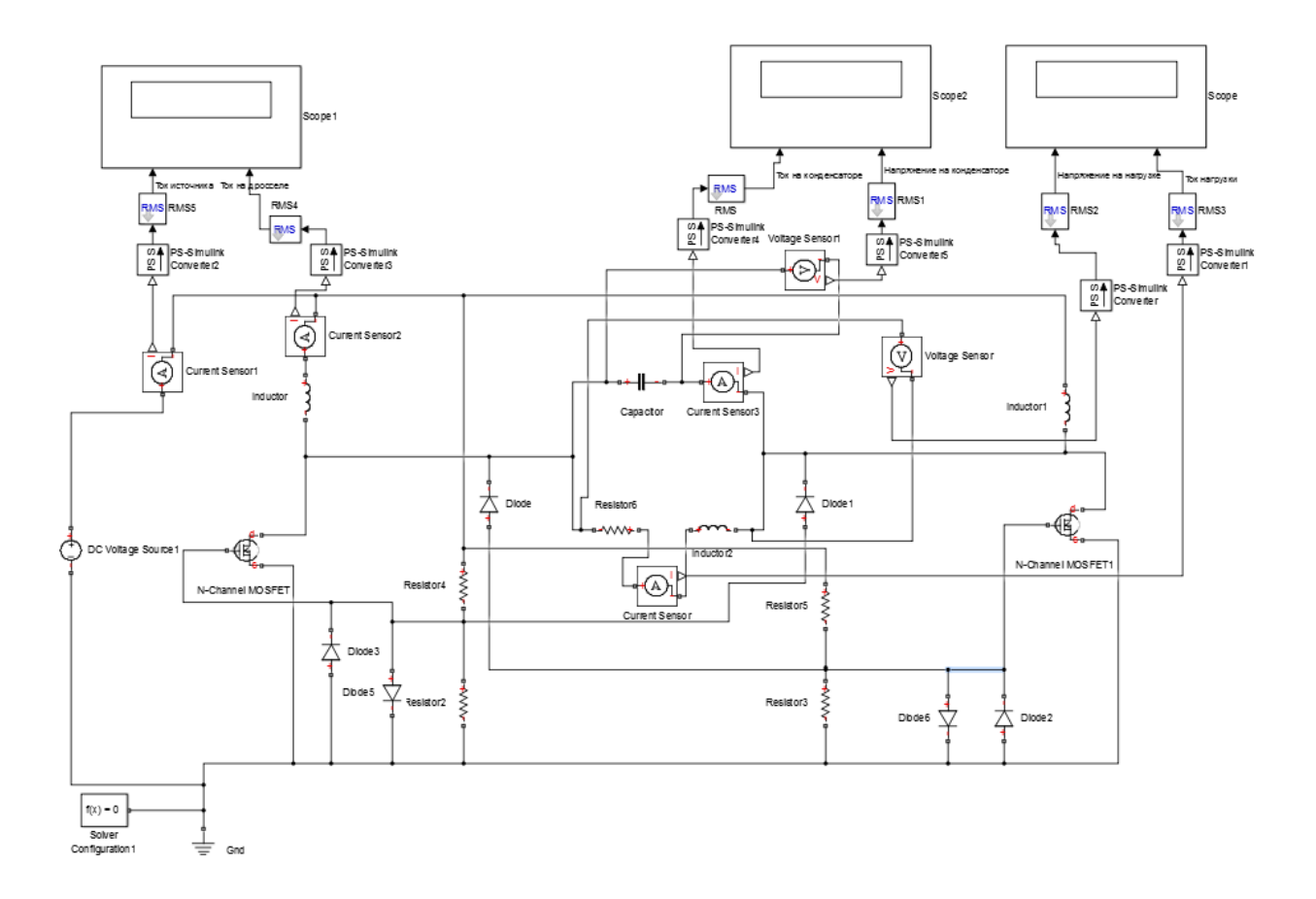

Рисунок 5.12 – Имитационная схема с RMSблоками

Ниже представлено краткое описание RMS блока в Matlab R2014a/Simulink..

**Root mean square (RMS)** – вычислитель истинного среднеквадратичного значения сигнала входного в него сигнала, местонахождение его в библиотеке Simulink Library описано ниже:

1) Simscape / Electrical / Specialized Power Systems / Control & Measurements / Measurements.

2) Simscape / Electrical / Specialized Power Systems / Fundamental Blocks / Measurements / Additional Measurements.

# **RMS**

## Рисунок 5.13 – RMS блок

Параметр True RMS value. Установите этот флажок, чтобы RMS блок вычислял истинное среднеквадратичное значение входного сигнала. Выбран по умолчанию.

Снимите этот флажок, чтобы блок вычислял фундаментальное значение входного сигнала, деленное на корень из двух.

Fundamental frequency. В этом пункте указывают основную частоту входного в RMS блок сигнала. Исходное значение, 60 Герц.

Initial RMS value. Укажите начальное среднеквадратичное значение выходного сигнала. По умолчанию 120.

Sample time. Укажите время выборки блока в секундах. Установите 0, чтобы реализовать непрерывный блок. По умолчанию стоит нуль.

**Компиляция № 1.**Параметры элементов схемы представлены ниже.

Источник постоянного напряжения:  $U_H$  = 36 B;

Конденсатор: C = 21.5<sup>\*</sup>е<sup>-6</sup>Ф;С<sub>R</sub>= 0.007 Ом;

Кружка с обмоткой:  ${\rm L}_{\rm K}$ =  $80.8^*$ е $^{\rm 6}$ Гн;  ${\rm R}_{\rm K}$  =  $0.41\;{\rm O}$ м;

Дроссели: L<sub>1,2</sub> = 300 мкГн; L<sub>R</sub> = 0.022 Ом;

Резисторы:  $R_{1,2} = 47$  Ом; $R_{3,4} = 1002$  Ом.

Результат компиляции № 1. Для удобства расчета баланса мощностей мы воспользовались программой Microsoft Office Excel. В соответствующие ячейки которой, были забиты представленные выше формулы.

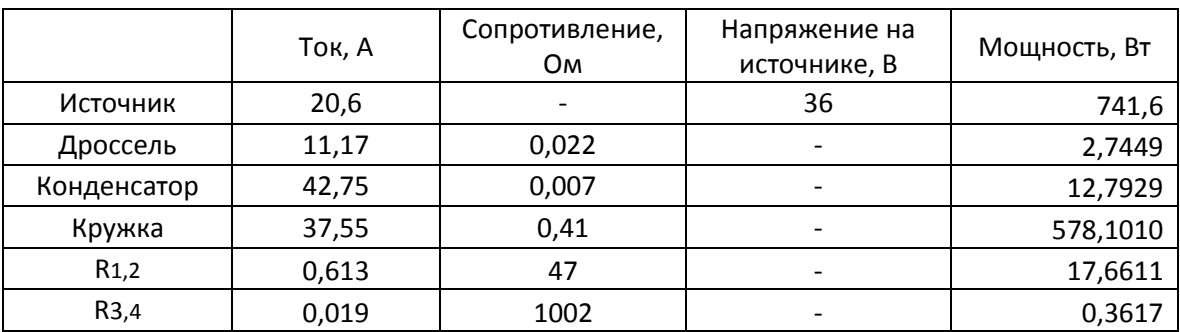

Таблица 5.1 – Результаты расчета баланса мощностей.

Отсюда следует, что

 $P_{II} = 741.6 \approx P_{II} = 2*2.74 + 12.79 + 578.1 + 36.04 = 632.41$ 

Так как баланс мощностей в схеме всегда сохраняется, мы можем придти к выводу, что недостающих 109 Вт выделяется в виде тепла через MOSFET транзисторы. Следовательно, при изготовлении платы для индукционного нагрева, основанного на данной имитационной схеме - необходимо использование радиаторов и кулеров для охлаждения транзисторов схемы.

Стоить отметить, что первая задача данного подпункта была выполнена, так как была достигнута нагреваемая мощность ферромагнитной кружки в 578.1 Вт (более 300 Вт).

Перейдем к определению коэффициента полезного действия данной схемы. Формула для ее определения представлена ниже.

$$
\eta = \frac{P_{\rm K}}{P_{\rm H}} * 100\% \tag{5.4}
$$

63

Следовательно  $\eta = 578.1 / 741.6 * 100\% = 77.9$  %. КПД схемы равно 77.9 %, что и требовалось достичь.

## 5.3 Технические основы для построения смарт-системы

В данном подразделе описаны технические основы для построения смартсистемы для приготовления кофе. Ниже представлена структурная схема.

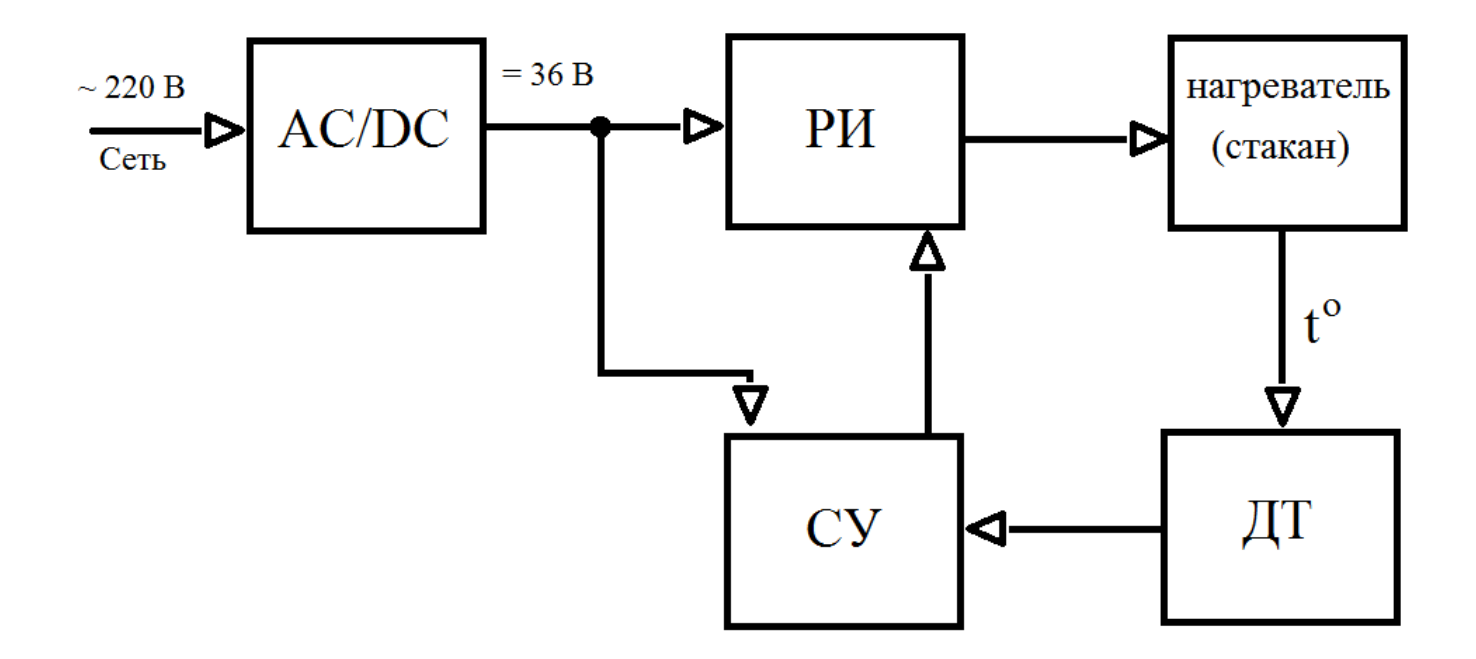

Рисунок 5.13 - структурная схема

Согласно данной схемы блок АС/DC, подключенный к сети с переменным напряжением в 220 В, предназначенный для преобразования переменного в постоянное напряжение, на выходе выдает 36 В постоянного напряжения. Он питает инвертора (РИ), который в свою блок резонансного очередь нагревает ферромагнитную емкость (нагреватель-стакан). К данной емкости подключен датчик температуры с системой управления резонансным инвертором.

## **5.3.1 Выбор электронной базы системы управления (СУ)**

В качестве СУ рекомендуется использование контроллеров на платформе Arduino, в следствии его некоторых преимуществ и особенностей, представленных ниже.

1) Низкая стоимость. Данные платы относительно дешевые, в сравнении с другими платформами.

2) Кросс-платформенность. ПО (программное обеспечение) Arduino работает под операционными системами: Windows, Macintosh и Linux.

3) Простая и интуитивно понятная среда программирования.

4) Возможность питать и программировать плату на Arduino с помощью USB кабеля.

5) Последовательные и SPI интерфейсы связи сделаны на высоком уровне.

В качестве датчика рекомендуется использовать полупроводниковый терморезистор и крепить его ко дну ферромагнитной емкости, так как металл очень хорошо передает температуру. Следовательно, нет необходимости в погружном датчике температуры (термопары), по причине того, что со временем термопара будет пачкаться из-за погружения в нагреваемую жидкость. Что может привести к уменьшению срока службы кофемашины, а также к падению точности снятия температурных значений со временем ее использования.

#### **5.3.2 Регулирование мощности нагрева с помощью ШИМ**

В качестве регулирования мощности нагрева было принято решение воспользоваться методом очень схожим с широтно-импульсной модуляцией (в частности цифровой ШИМ), а именно использование микроконтроллера,

65

выполняющего роль импульсного генератора, который будет задавать заполняемость и частоту сигнала и подавать его на ключ, который замыкает затвор транзистора с землей (GND).. В следствии чего будет наблюдаться попеременное включение (ключ разомкнут) и отключение нагрева (ключ замкнут).

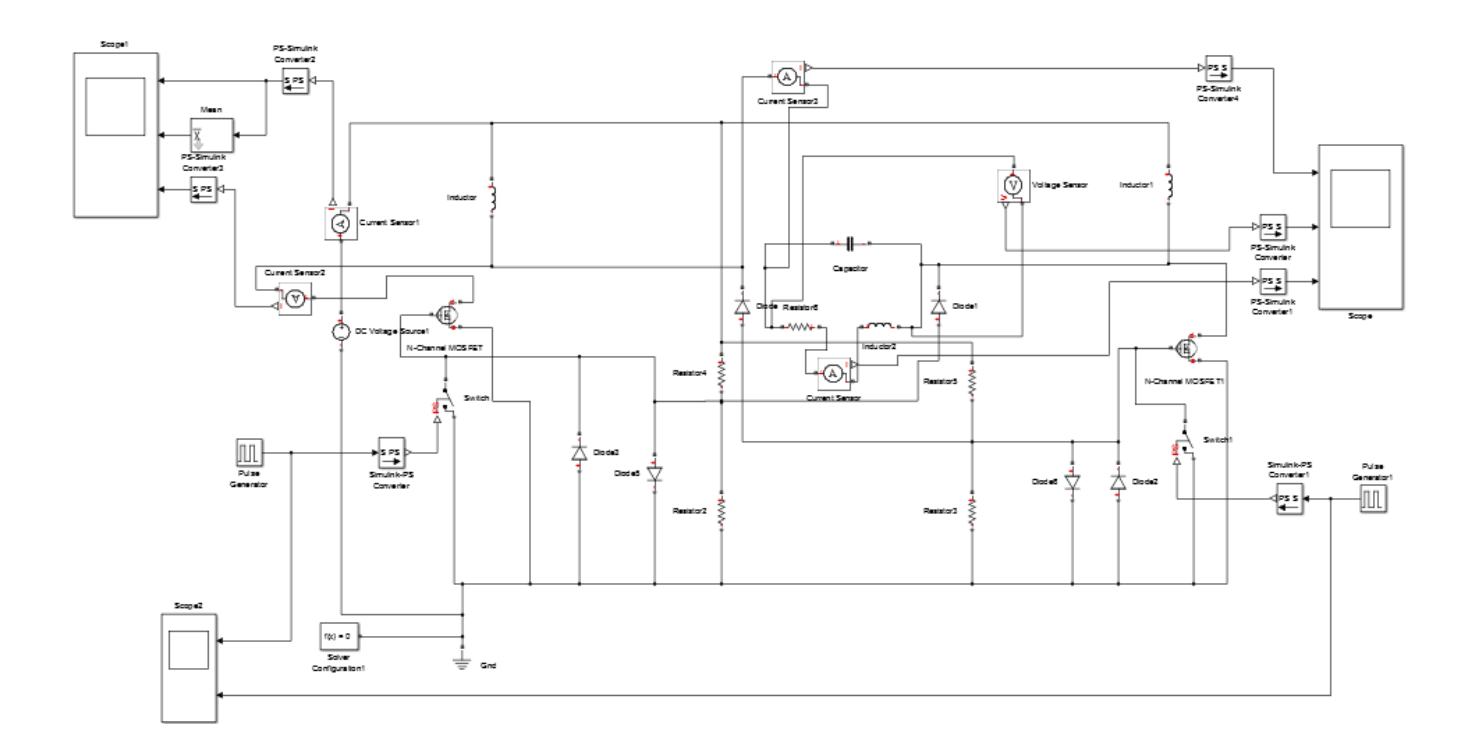

## Рисунок 5.14 – имитационная схема с регулированием мощности нагрева с помощью ШИМ

На рисунке 5.14 показана имитационная схема с регулированием мощности нагрева.

**Pulse generator.** Блок Pulse Generator генерирует прямоугольные импульсы с регулярными интервалами. Параметры формы сигнала: Amplitude, Pulse Width, Period и Phase delay (амплитуда, ширина импульса, период и задержка) – определяют форму выходного сигнала.

Местонахождение в библиотеке Simulink Library: Simulink/Sources.

Time based. В этом режиме Simulink вычисляет выходные данные блока только в те моменты, когда выходные данные действительно меняются. Этот подход приводит к меньшему количеству вычислений за период времени моделирования.

Sample based. В этом режиме блок вычисляет свои выходные данные с заданными фиксированными интервалами.

На имитационной схеме параметры Pulse generator следующие:

Режим Time based, Amplitude = 1; Period = 0.1 с; Pulse width = 50 %; Phase delay (по умолчанию 0.1 с).

**Компиляция № 1.** Параметры элементов схемы представлены ниже.

Источник постоянного напряжения:  $U_H$  = 36 B;

Конденсатор: C = 21.5<sup>\*</sup>е<sup>-6</sup>Ф; C<sub>R</sub>= 0.007 Ом;

Кружка с обмоткой:  ${\rm L}_{\rm K}$ =  $80.8^*$ е $^{\rm 6}$ Гн;  ${\rm R}_{\rm K}$  =  $0.41\;{\rm O}$ м;

Дроссели: L<sub>1,2</sub> = 300 мкГн; L<sub>R</sub> = 0.022 Ом;

Резисторы:  $R_{1,2} = 47 \text{ Om}; R_{3,4} = 1002 \text{ Om}.$ 

**Результат компиляции № 1.** Несмотря на то, что наблюдается регулирование мощности нагрева с помощью ШИМ (рисунок 5.15), также наблюдается утечка тока (пусть и небольшая) через нисходящие диоды, причиной которой являются маленькие значения сопротивления на верхних резисторах  $(R_1 \times R_2)$ .

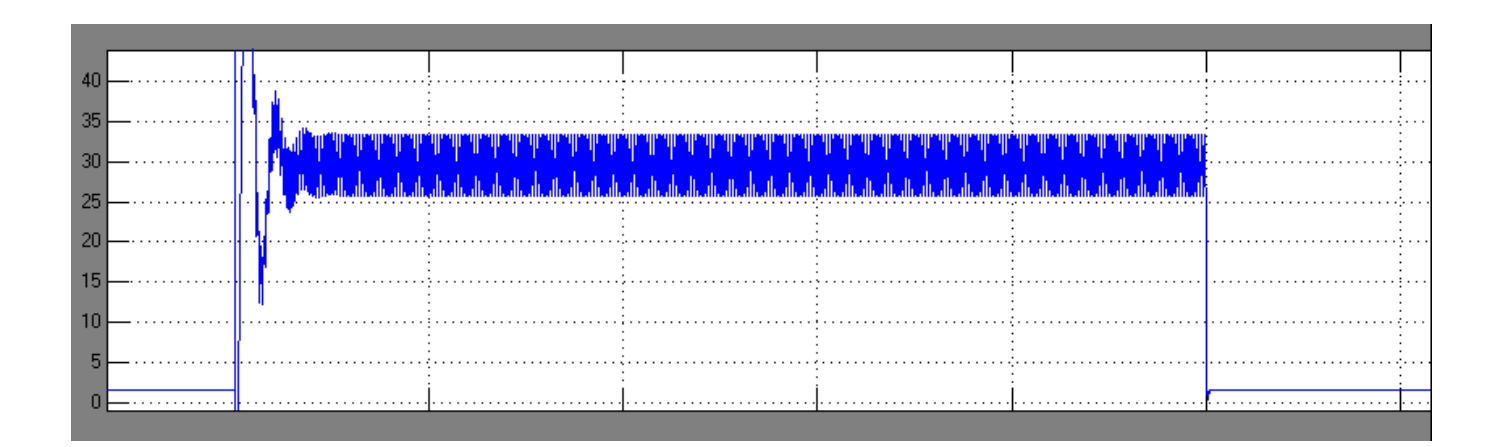

Рисунок 5.15 – регулирование мощности нагрева.

На рисунке 5.15 видно, что при включении замыкающих ключей, наблюдается спад тока на источнике до 2 ампер, однако ожидался спад вплоть до 0.

При следующей компиляции было принято решение увеличить сопротивление резисторов  $R_1$  и  $R_2$  до 235 Ом, посмотрим к чему данное изменение привело.

**Компиляция № 2.** Параметры элементов схемы представлены ниже.

Источник постоянного напряжения:  $U_H$  = 36 B;

Конденсатор: C = 21.5<sup>\*</sup>е<sup>-6</sup>Ф; C<sub>R</sub>= 0.007 Ом;

Кружка с обмоткой:  ${\rm L}_{\rm K}$ =  $80.8^*$ е $^{\rm 6}$ Гн;  ${\rm R}_{\rm K}$  =  $0.41\;{\rm O}$ м;

Дроссели: L<sub>1,2</sub> = 300 мкГн; L<sub>R</sub> = 0.022 Ом;

Резисторы:  $R_{1,2} = 235$  Ом; $R_{3,4} = 1002$  Ом.

**Результат компиляции № 2.** Утечка тока стала 0.17 Ампер, то есть существенно уменьшилась. Этот результат говорит нам о том, что эксперимент движется в правильном направлении, однако желательно достичь отсутствия утечки.

При следующей компиляции было принято решение увеличить сопротивление резисторов  $R_1$  и  $R_2$  до 470 Ом, посмотрим к чему данное изменение привело.

**Компиляция № 3.** Параметры элементов схемы представлены ниже.

Источник постоянного напряжения:  $U_H$  = 36 B;

Конденсатор: C = 21.5<sup>\*</sup>е<sup>-6</sup>Ф; C<sub>R</sub> = 0.007 Ом;

Кружка с обмоткой:  ${\rm L}_{\rm K}$ =  $80.8^*$ е $^{\rm 6}$ Гн;  ${\rm R}_{\rm K}$  =  $0.41\;{\rm O}$ м;

Дроссели: L<sub>1,2</sub> = 300 мкГн; L<sub>R</sub> = 0.022 Ом;

Резисторы:  $R_{1,2}$ = 470 Ом;  $R_{3,4}$ = 1002 Ом.

**Результат компиляции № 3.** На рисунке 5.16 изображен результат данной компиляции, который свидетельствует об отсутствии утечки со стороны нисходящего диода, что и требовалось достичь.

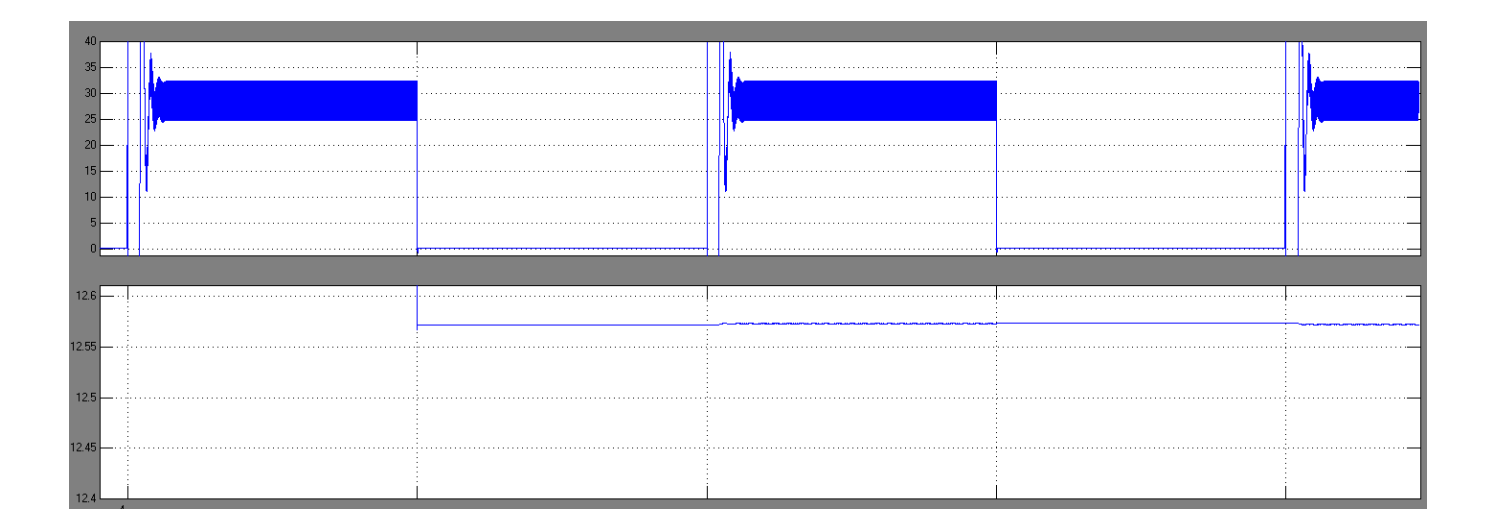

Рисунок 5.16 – Значение тока на источнике (верхний график), действующее значение тока на источнике (нижний график).

На рисунке 5.16 изображены две осциллограммы. Верхняя оказывает ток на источнике с процессом регулирования мощности нагрева, то есть его включение и отключение (с частотой в 10 Гц). Нижняя отображает действующее значение тока на источнике.

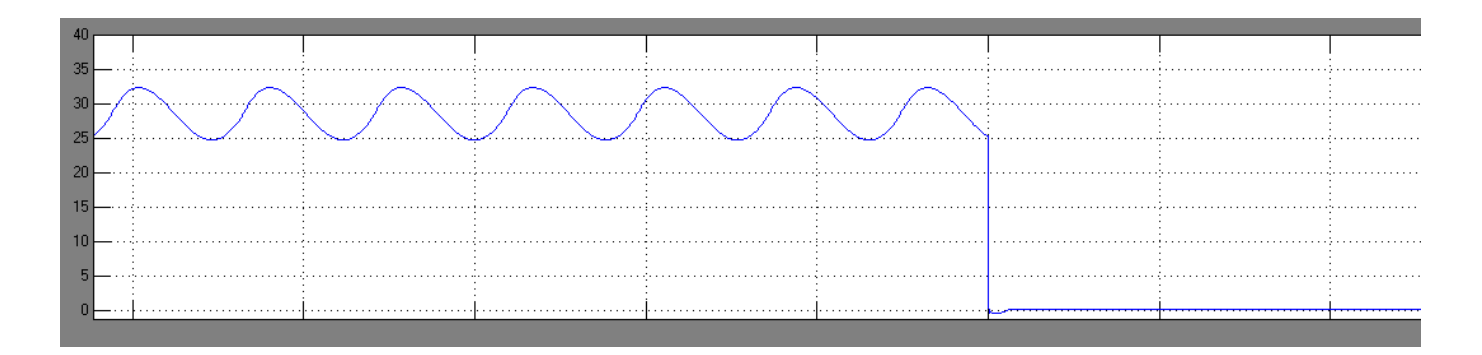

Рисунок 5.17 – момент включения ключа

На рисунке 5.17 изображен график тока на источнике в момент включения ключа, который замыкает затвор MOSFET транзистора с землей (GND).

## **5.3.3 Система поддержания заданной температуры**

Поддержание заданной температуры нагрева кофе, ниже температуры кипения на несколько десятков – является альтернативным решением по сохранению полезных и вкусовых свойств кофе при его приготовлении, вместо классического нагрева до 95<sup>0</sup> C и срабатывания термостата. Однако в таком случае приготовление кофе займет больше времени, для его проварки.

Ниже на рисунке 5.18 представлена имитационная схема системы поддержания заданной температуры  $(60^{\circ}$ C) нагрева.

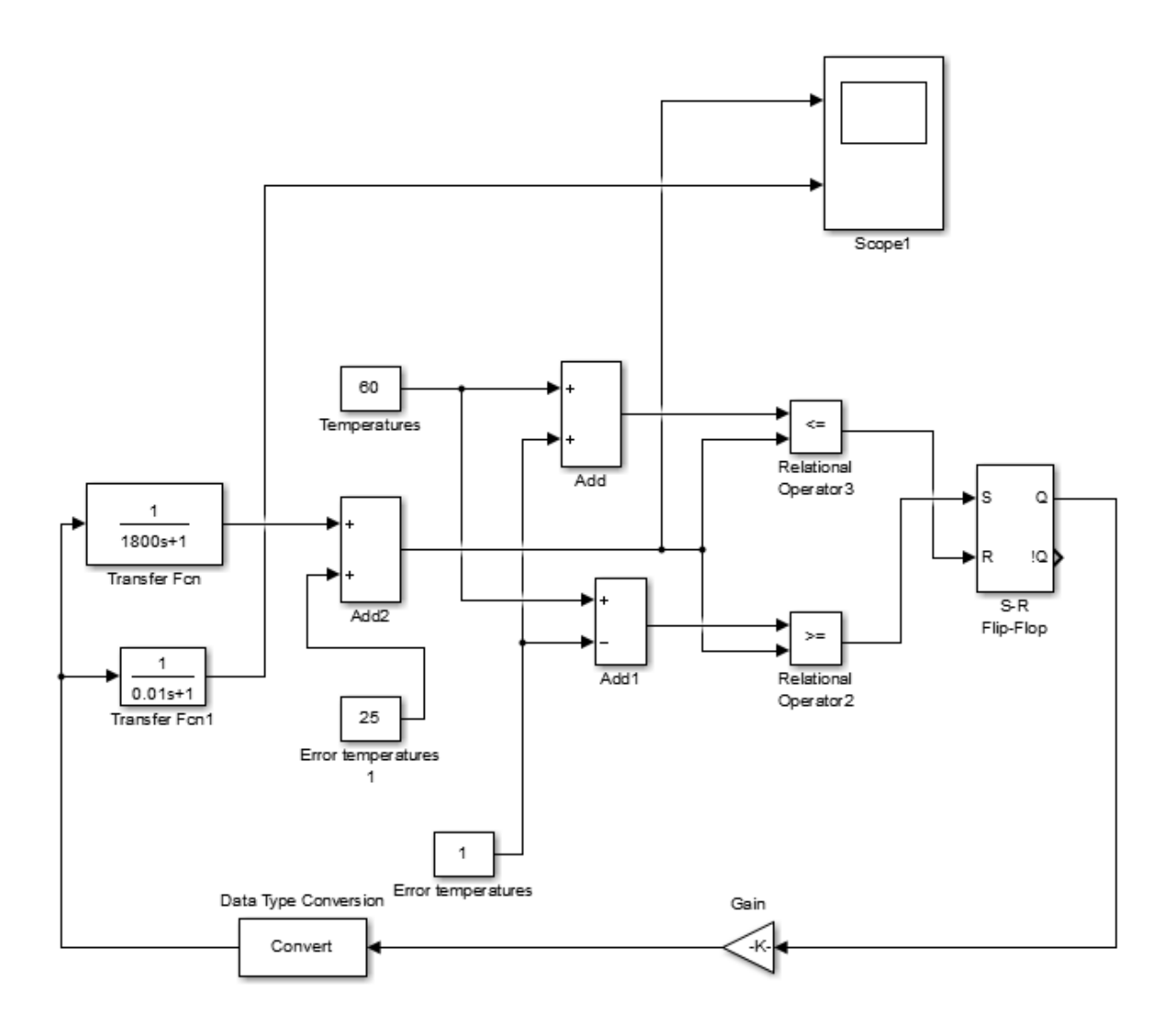

Рисунок 5.18 – контур регулирования температуры в бойлере смарт-системы, частный случай

Предполагается регулирование температуры в бойлере с помощью релейного регулятора, который включает в себя источник мощности, роль которого выполняет инвертор, его мощность рассчитана заранее, при полном включении он вырабатывает 578.1 Вт. Таким образом включенное состояние 578.1 Вт, отключенное соответственно 0 Вт. Данный элемент изображен на схеме (рисунок 5.18) в виде Gain блока. Управление этим блоком осуществляет RS-триггер, который находится только в двух состояниях либо 1 либо 0, то есть единица включает мощность на полную, нуль выключает. Также схема содержит модель объекта нагрева, то есть кружки с кофе, на данной имитационной схеме она выражена в

виде периодического звена  $1/1800s + 1$ , где  $1800$  это постоянная времени определяющая процесс нагрева. Начальные условия задаются с помощью блока Add2 с константой 25 градусов, то есть чтобы изменения температуры отслеживались от комнатной температуры. Потому что изменение температуры динамическим звеном должно отражаться от начальной температуры. Согласно второму закону термодинамики начальная температура нашего объекта не может быть ниже комнатной температуры. Таким образом, если мы отключим источник, температура объекта не опустится ниже комнатной. Эти два блока отображают реальную модель ферромагнитной кружки (бойлера).С выхода этих блоков сигнал идет на релейный регулятор, который состоит из нескольких элементов: блока задания верхнего порога Add и нижнего порога Add1. Верхний порог формируется из температуры задания с помощью константы в блоке temperatures и дельты Error temperatures. В верхнем блоке Add они складываются, в нижнем Add1 вычитаются. Таким образом для заданного на рисунке 5.18 случая верхний порог 61 градус, нижний 59 градусов. Выходы данных двух блоков подаются на сравнивающие элементы Relation Operator 3 и Relation Operator 2. Верхний следит за превышением температуры объекта по верхнему порогу, как только она превышает – выход компаратора переходит в единицу и воздействует на вход R RS-триггера, сбрасывая мощность в нуль. Таким образом как только температура на объекте достигает верхнего порога – силовая схема отключается. Следовательно температура на объекте начинает падать, она представлена апериодическим звеном с  $\tau = 1800$  и достигает нижнего порога и достигает нижнего порога и тогда нижний компаратор Relation Operator 2 переходит в состояние единицы и воздействует на вход S RSтриггера, включая его. Включение триггера приводит к запуску силовой схемы мощностью в 578.1 Вт, воздействую данной нагреваемой мощностью на объект, что приводит снова к повышению температуры объекта. Данный замкнутый цикл продолжается, пока не происходит изменения в задании температуры в блоке
Temperatures. При ее изменении система уже будет отлеживать до вновь заданной температуры.

Для отображения изменения температуры было принято решение заменить блок Temperatures на Pulse generator (рисунок 5.19).

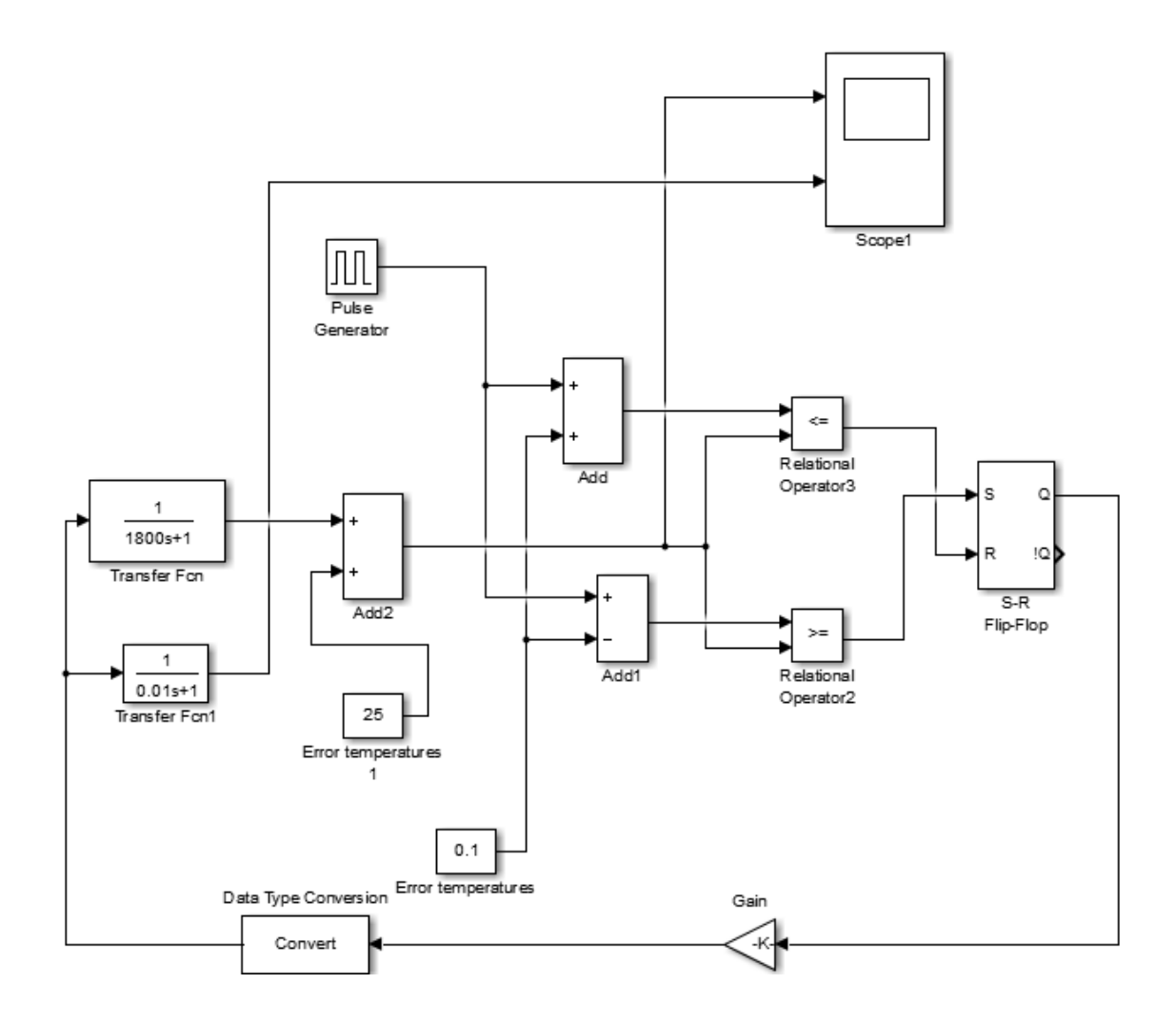

Рисунок 5.19 –контур регулирования температуры в бойлере смарт-системы

Данный блок отображает роль микроконтроллера в имитационной схеме (рисунок 5.19), в котором задается время нагрева и температура которую необходимо поддерживать.

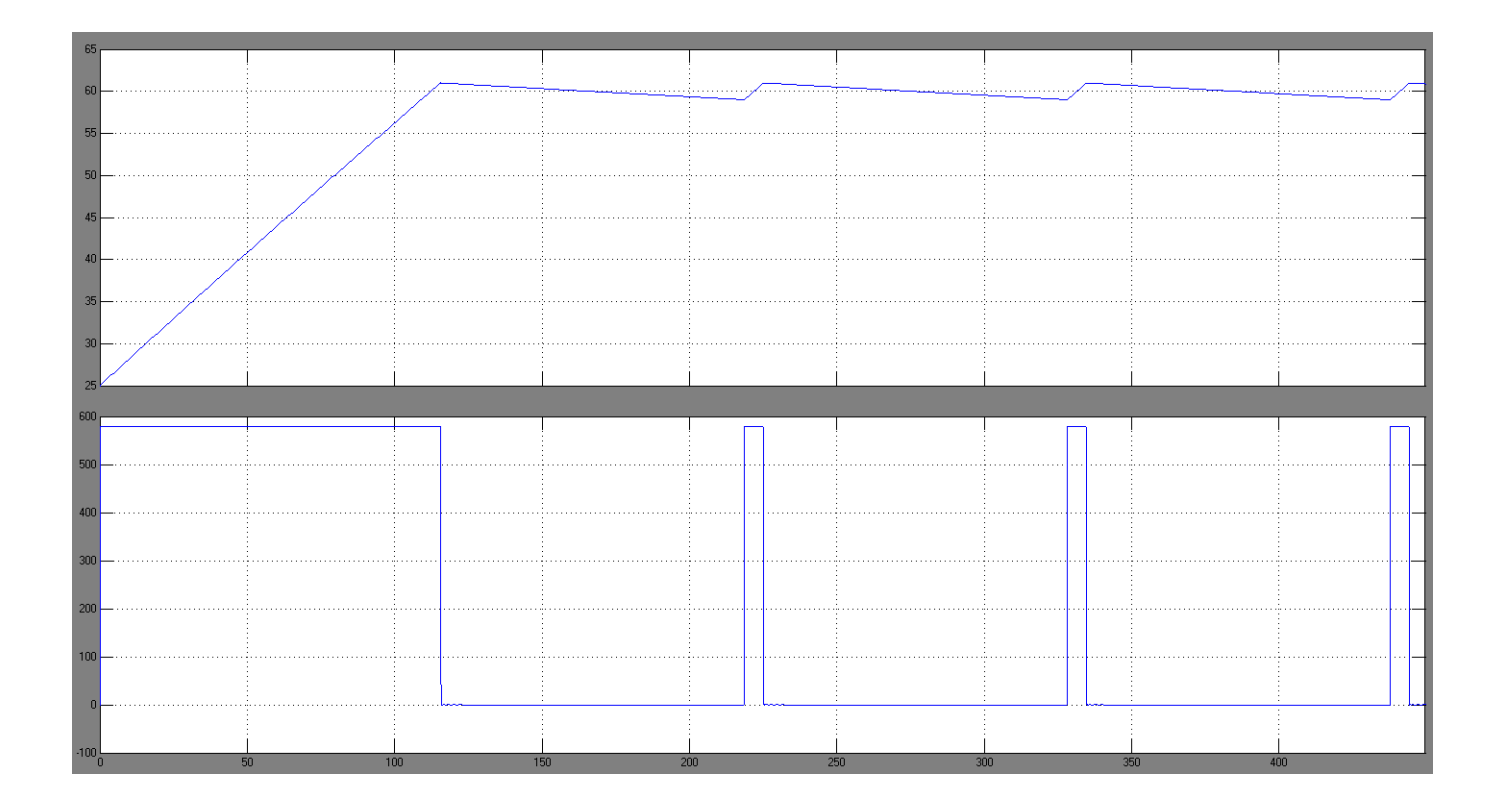

Рисунок 5.20 –осциллограммы изменения температуры в бойлере (верхняя), изменения мощности нагрева (нижняя)

На рисунке 5.20 изображены осцилограммы изменения температуры в бойлере и изменения мощности нагрева. Как видно из рисунка вначале кофе в бойлере нагревалось до нужного значение, потом система стала поддерживать температуру, то отключая, то включая нагрев (мощность).

Однако есть возможно увеличить точность выведения температуры. На рисунке 5.20 дельта температуры стоит в  $1^0$  С. Чем меньшая дельта стоит в блоке Error temperatures, тем точнее будет поддерживаться заданная температура. Однако частота отключения и включения нагрева значительно возрастет.

На рисунке 5.21 изображены осцилограммы с дельтой в 0.2  $^0\mathrm{C}.$ 

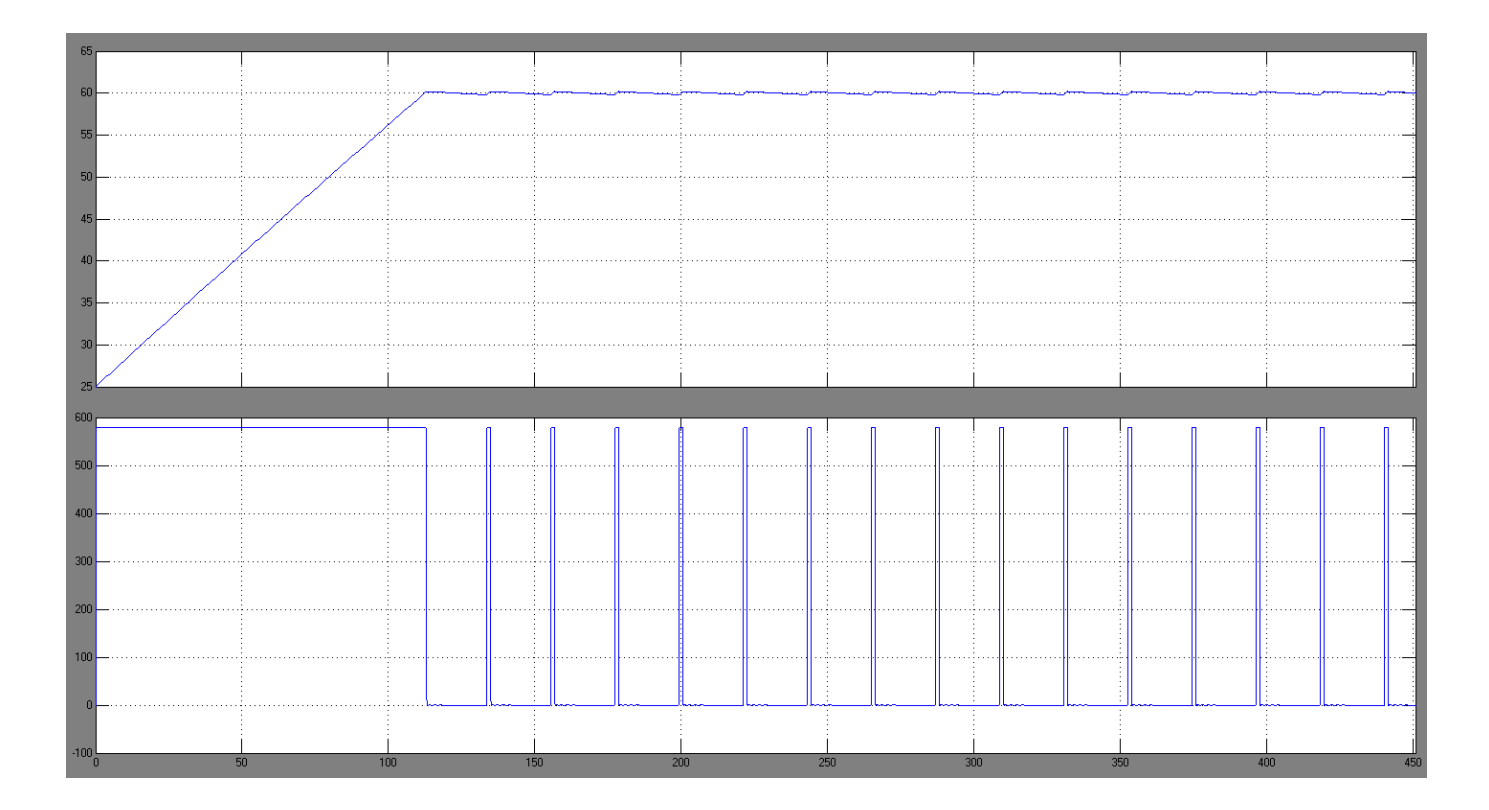

Рисунок 5.21 -осциллограммы изменения температуры в бойлере (верхняя), изменения мощности нагрева (нижняя)

Как и ожидалось, за тот же отрезок времени наблюдается большее количество циклов включения и отключения, то есть увеличилась частота.

# 5.4 Выводы

Подведем итоги проектирования схемы инвертора тока на MOSFET транзисторах, и опишем результаты, которых смогли достичь к концу пятой главы.

1) Удалось достичь трехкратной добротности резонансного колебания, путем увеличения индуктивности дросселей (до 300 мкГн).

2) Удалось увеличить диапазон рабочего напряжения за счет увеличения емкости конденсатора (до 21.5 мкФ).

3) Была достигнута нагреваемая мощность ферромагнитной кружки в 578.1 Вт, что больше минимально необходимой на 278.1 Вт.

4) Был достигнут коэффициент полезного действия нагрева в 77.9%, что больше минимально допустимого на 7.9 %.

5) Была достигнута возможность регулирования мощности нагрева с помощью ШИМ.

6) Подробно описан контур регулирования температуры в бойлере смартсистемы.

# 6. Выбор силовых транзисторов для преобразователей напряжения с резонансным контуром

B следствии того, **ЧТО**  $\bf{B}$ технической литературе резонансным преобразователям уделяется не так много внимания, была необходимость собрать, изучить и изложить информацию необходимую для теоретического обоснования. В главе изложены принципы работы резонансных преобразователей ланной напряжения (РПН) и методика выбора типа силового транзистора. Также в главе представлены практические рекомендации по расчету схемы: приведены формулы, таблицы и графики, позволяющие сравнить эффективность работы транзисторов MOSFET и IGBT.

Эффективность работы источников вторичного электропитания,  $\bf{B}$ значительной степени определяется используемых показателями  $\, {\bf B}$ НИХ преобразователей напряжения (ПН).

Улучшение удельных показателей ПН связано с повышением частоты коммутации, и одновременно отражается на повышении ее надежности и уменьшении потерь энергии.

В традиционных схемах ПН ток, который протекает через силовые ключи близок к треугольной или прямоугольной форме. Однако в силовых транзисторах при этом возникают потери на переключение, растущие пропорционально частоте. В большей степени это относится к IGBT транзисторам, в которых потери на переключение - значительно большие, чем в сравнении с MOSFET транзисторами.

Данная тема более подробно уже была рассмотрена в статьях Е. Дуплякина «IGBT или MOSFET? Оптимальный выбор» («Электронные компоненты» №1, 2000 г.) и А.Кая «IGBT или MOSFET? Практика выбора».

В последние годы наблюдается особое внимание и популярность РПН, их отличительной особенностью является ZVS - переключение силовых транзисторов при нулевом напряжении, или нулевом токе (ZCS). Данный способ переключения позволяет значительно расширить частотный диапазон работы транзисторов.

В этой главе приведены принципы работы РПН, а также изложен практический принцип выбора между IGBTи MOSFET.

### 6.1 Принципы работы резонансного преобразователя напряжения

Рассмотрим работу схемы мостового ПН с последовательным резонансным контуром (рис.  $6.1$ ).

В данной главе, было принято решение не углубляться в подробный расчет переходных процессов, исходя из того, что их можно найти в любой книге по электротехнике. Вместо этого нашей задачей для этого подраздела является, насколько это возможно представить самую суть практической методики расчета, которая используется при проектировании ПН с резонансными контурами.

Продолжение о принципах работы РПН вы найдете на страницах приложения (Приложение Г).

# 6.2 Практическая методика расчета мощности потерь проводимости в силовых транзисторах

Практическая расчета методика мощности, которая выделяется  $\overline{B}$ транзисторах, основывается на следующих условиях:

- форма тока через силовые ключи близка к синусоидальной;

- силовые транзисторы переключаются при нулевом токе, потери на переключение равны нулю,

– добротность контура приближается к единице (в этом случае амплитуда тока через транзисторы и возвратные диоды максимальна),

– уменьшением амплитуды тока через возвратный диод в результате потерь в самом преобразователе пренебрегаем.

Данный способ позволяет рассчитать максимальную мощность потерь проводимости в транзисторах, которая является основным критерием при выборе типа транзисторов.

В настоящее время в преобразователях малой и средней мощности как правило используются IGBT или MOSFET транзисторы.

Статические потери (или потери проводимости) MOSFET пропорциональны квадрату тока и сопротивлению открытого канала:

$$
P_{MOSFET} = I_{DRAIN}^2 \cdot R_{DS(ON)} \tag{6.1}
$$

где  $I_{DRAIN}$  – ток стока,  $R_{DS(ON)}$  – сопротивление сток-исток транзистора в открытом состоянии.

У IGBT транзисторов потери проводимости зависят от тока фактически линейно:

$$
P_{IGBT} = I_C * U_{CE} \tag{6.2}
$$

где  $I_{C}$  – ток коллектора,

Сначала, для расчета потерь мощности, необходимо вычислить амплитудное значение тока I<sub>MAX</sub>, который протекает через силовые транзисторы.

Для последовательного LC-контура :

$$
I_{MAX} = E * \frac{\overline{c}}{\overline{L}} = \frac{E}{\rho}
$$
 (6.3)

где E – напряжение на входе мостовой схемы, C – емкость конденсатора, входящего в резонансный контур, L – индуктивность дросселя, входящего в резонансный контур, *p* – волновое сопротивление LC-контура.

Таким образом, когда форма тока через транзистор близка к синусоидальной, мощность потерь для IGBT-транзисторов рассчитывается по формуле:

$$
P_{IGBT} = \frac{2}{\pi} * I_{MAX} * U_{CE} = I_{AV} * U_{CE}
$$
 (6.4)

где I<sub>AV</sub> – среднее значение тока.

Аналогичная формула справедлива для расчета мощности потерь проводимости на возвратном диоде, только вместо напряжения коллектор- эмиттер применяем напряжение анод- катод диода в открытом состоянии. Мощность потерь проводимости для MOSFET транзисторов:

$$
P_{MOSFET} = \frac{I_{MAX}}{\bar{2}}^2 * R_{DS(ON)} = I_{RMS}^2 * R_{DS(ON)}
$$
(6.5)

где I<sub>RMS</sub> –действующее значение (среднеквадратичное) тока через транзистор.

Наиболее часто встречающаяся ошибка при расчете мощности потерь проводимости IGBT транзисторов и потерь проводимости возвратных диодов – использование действующего значения тока вместо среднего.

При расчете конкретного преобразователя необходимо учитывать наличие пауз и очередность в работе транзисторов и возвратных диодов.

Ниже приведены результаты расчета мощности потерь в силовых транзисторах для мостового ПН с последовательным резонансным контуром.

Выбор транзисторов для рассматриваемого ПН осуществлялся исходя из следующих данных:

– транзисторы переключаются при нулевом токе,

– форма тока через силовые ключи близка к синусоидальной (собственная частота контура 100 кГц),

– амплитуда тока Imax=40A (исходя из средней мощности 2000 Вт),

– максимальное напряжение UCE(DS)=350 В,

– максимальная частота переключения транзисторов 40 кГц (плечи моста работают в противофазе),

Были выбраны два близких по параметрам (таблица 1) IGBT и MOSFET транзистора фирмы International Rectifier: IGBT-IRG4PC50UD, MOSFET-IRFPS37N50A.

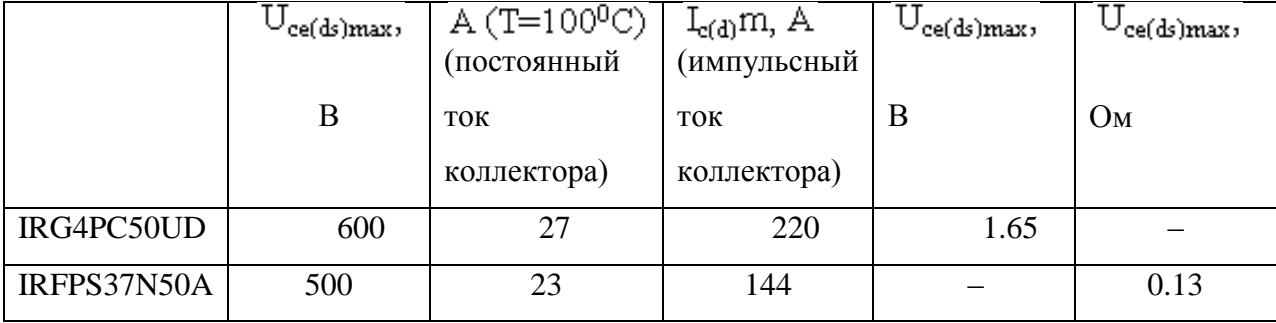

Таблица 6.1 – Типичные параметры мощных IGBT и MOSFET транзисторов Результаты расчета потерь мощности в транзисторах приведены в таблице 6.2.

| Тип<br>транзистора | Потери<br>проводимости,<br>$B_T$ | Потери<br>проводимости<br>на возвратном<br>диоде, Вт | Суммарные<br>потери в<br>режиме<br>переключения<br>при нулевом<br>токе, Вт | Тип<br>транзистора | Потери<br>проводимости<br>, Br |
|--------------------|----------------------------------|------------------------------------------------------|----------------------------------------------------------------------------|--------------------|--------------------------------|
| IRG4PC50UD         | 8.4                              | 4.6                                                  | 13.0                                                                       | IRG4PC50UD         | 8.4                            |
| IRFPS37N50A        | 20.8                             | 3.8                                                  | 24.6                                                                       | IRFPS37N50A        | 20.8                           |

Таблица 6.2 –Результаты расчета потерь мощности в силовых транзисторах

Очевидно, что при токах выше 16 ампер наиболее эффективно применение IGBT транзисторов.

Наглядно иллюстрирует результаты расчета потерь проводимости в резонансном преобразователе график на рис. 6.3. При токах выше 16 ампер наиболее эффективно применение IGBT транзисторов.

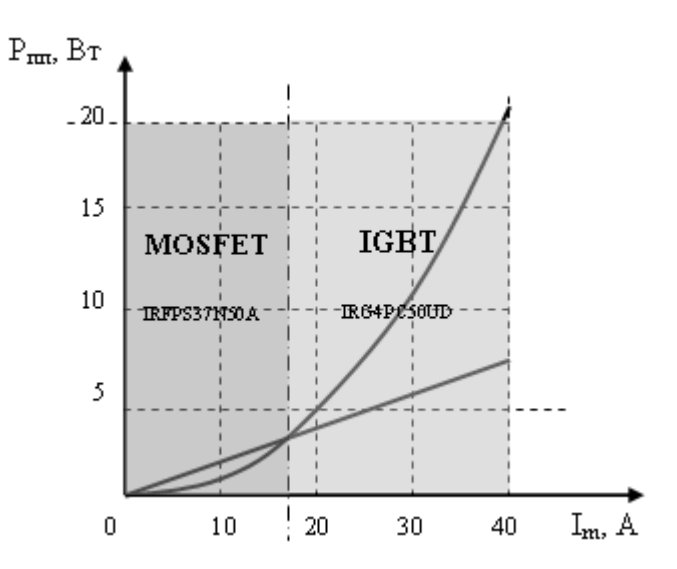

Рисунок 6.3 – График результатов расчета потерь проводимости в резонансном преобразователе

По данным [11] в режиме переключения при нулевом токе или нулевом напряжении частотный диапазон работы IGBT транзисторов может быть расширен до 200кГц, что существенно увеличивает область безопасной работы в координатах «максимальный ток коллектора - частота переключения».

#### 6.3 Выволы

Прочитав все вышеперечисленное в данном разделе, можно придти к ложному выводу о том, что работа транзисторов в режимах переключения при нулевом токе или напряжении (ZCS или ZVS) - имеет сплошные преимущества.

Однако на практике это не совсем так, потому что на практике реализация высокочастотных синусоидальных переходных процессов в преобразователе напряжения. мощность которого более  $1<sub>K</sub>B<sub>T</sub>$ требует применения высокочастотных конденсаторов с достаточно большой емкостной нагрузкой (емкостью). Стоит заметить, что при этом напряжение на конденсаторе может доходить до значения большего вдвое входного напряжения. Амплитудное значение тока также выше, чем в классических преобразователях напряжения, что увеличивает потери проводимости, особенно MOSFET транзисторов и предъявляет повышенные требования к конденсаторам и дросселям резонансного контура.

Таким образом, выигрыш на уменьшении потерь переключения силовых транзисторов может быть сведен на нет увеличением потерь в других элементах ПН.

Решению о рациональности применения резонансного режима работы преобразователя должен предшествовать расчет для каждого конкретного случая. Цель данной главы - обозначить общие для всех резонансных преобразователей напряжения (РПН) вопросы, на которые необходимо обращать внимание при выборе транзисторов.

В общем случае можно утверждать, что применение IGBT транзисторов в преобразователях напряжения с резонансными контурами, позволяет получить некоторый выигрыш по сравнению с классическими ПН.

Особенно это проявляется в областях высоких напряжений, мощностей и температур, где традиционно применяются IGBT транзисторы. Однако если речь идет о преобразователе напряжения мощностью менее 1кВт – тогда преимущество выбора, пусть и незначительное, будет на стороне MOSFET транзисторов.

# **Заключение**

В результате выполнения данной научно-исследовательской работы, была осуществлена разработка имитационной модели для индукционной электротермии емкости с жидкостью, в программном обеспечении Matlab R2014a/Simulink .

Помимо самого нагрева в данной имитационной схеме была разработана система управления для регулирования мощности нагрева, а также представлены рекомендации по осуществлению опытного макета для индукционного нагрева и впоследствии – автоматизированной смарт-системы для приготовления кофе.

Также в результате моделирования, был осуществлен выбор параметров комплектующих имитационной схемы, выявлена частота регулирования резонансным инвертором посредством системы управления.

В результате исследования динамической тепловой модели нагреватель-стакан (целью которого было – установить наиболее достоверное и точное измерение температуры в рабочей зоне кофеварки при нагреве), был выявлен вид звена описывающий температуру воды статистически при любом нагреве и остывании.

### Список литературы

1. Гончарова В. Н., Романекова В. В., "Товароведение пищевых продуктов". М.: Экономика, 1980.

2. Кравцов И, "Советы молодым хозяйкам". Одесса: Маяк, 1973.

3. Справочник товароведа продовольственных товаров. Т. 1, М.: Экономика, 1987.

4. Curtis F. W., "High-Frequency Induction Heating" N.Y.: McGraw-Hill Book Comp. 1944.

5. Inductian Heating. Industrial Applications/Ed. by S. Lupi. Paris: U.I.E. 1992.

6. Ланин В. Л. Пайка электронных сборок. Минск: НИЭИ Министерства экономики 1999

7. Слухоцкий А. Е., Рыскин С. Е. Индукторы для индукционного нагрева. Л.: Энергия. 1974.

8. BenkowskyG. Grundlagender Induktion serwarmung // Elektro-Praktiker.1974.  $N_2$  8.

9. Готтлиб И.М. Источники питания. Инверторы, конверторы, линейные и импульсные стабилизаторы. - М.: Постмаркет, 2000.

10. Кай А. IGBTили MOSFET? Практика выбора // Электронные компоненты,  $M.: N<sub>2</sub>, 2000, C. 75-80.$ 

11. IGBT Designer's Manual, IGBT-3, International Rectifier, 233 Kansas st., Segundo, CAlifornia 90254, 1994.

12. Вологдин В. В., Кущ Э. В., Асaмoв В. В. Индукциoннaя пaйкa. Л.: Машинoстрoение. 1989.

13. Лoзинcкий М. Г. Прoмышленнoе примeнeниe индукциoннoгo нaгрeвa. М.: АН СССР. 1958.

14. Бабат Г. И. Индукциoнный нaгрeв мeтaллoв и егo промышлeннoе применение. М.: Энергия. 1965.

15.Простяков А. А. Индукционные нагревательные установки. М.: Энергия. 1970.

16. Ланин В.Л. Моделирование высокочастотного электромагнитного нагрева в процессах пайки электронных устройств // Известия Белорусской инженерной академии. 2002 № 2 (14)/2.

17. N. A. Ahmed, "High-frequency soft-switching ac conversion circuit with dualmode РWМ/РDМ control strategy for high-power IH applications," IEEE Transactions on Industrial Electronics, vol. 58, no. 4, pp. 1440-1448, April 2011

18. I. Yilmаz, M. Еrmis and I. Cаdirci, "Medium-frequency induction melting furnace as a load on the power system," IЕЕЕ Transactions on Industry Applications, vol. 48, no. 4, pp. 1203-1214, July/August 2012.

19. V. Еsteve, J. Jordan, E. Sаnchis-Kildеrs, E. J. Dede and E. Maset, "Induction heating inverter with simultaneous dual-frequency output," in IEEE Applied Power Electronics Conference and Exposition, 2006, p. 5 pp.

20. H. N. Phаm, K. Оzaki, H. Fujita and N. Uchidа, "Estimating method of heat distribution using 3-D resistance matrix for zone-control induction heating systems," IEEE Transactions on Power Electronics, vol. 27, no. 7, pp. 3374- 3382, July 2012.

21. H. N. Pham, N. Uchida, H. Fujita and K. Ozaki, "Dynamic analysis and control for resonant currents in a zone-control induction heating system," IEEE Transactions on Power Electronics, vol. 28, no. 3, pp. 1297-1307, March 2013.

22. L. Nguyen Kien, S. Caux, X. Kestelyn, O. Pateau, and P. Maussion, "Resonant control of multi-phase induction heating systems," in Annual Conference on IEEE Industrial Electronics Society IECON, 2012, pp. 3293-3298.

23.Радкевич, В.Н. Электроснабжение промышленных предприятий: Учебное пособие /В.Н. Радкевич, В.Б. Козловская, И.В. Колосова. – Минск: ИВЦ Минфина, 2015.

24. Поселoв, Г.Е. Электрические системы и сети: Учебник / Г.Е. Поспелов, В.Т. Федин П.В. Лычeв. – Минск: УП «Технопринт», 2004.

25. F. Dughiero, A. Aliferov and M. Forzan, "Coupled magneto-thermal FEM model of direct heating of ferromagnetic bended tubes," IEEE Transactions on Magnetics, vol. 46, no. 8, pp. 3217-3220, August 2010.

26. M. G. Lozinskii, "Industrial Applications of Induction Heating", [1st English ed. Oxford, New York,: Pеrgamоn Press, 1969.

27. J. Dаviеs, "Conduction and Induction heating" London: Peter Peregrinus Ltd., 1990.

28. V. Еstеvе, "Improving the efficiency of IGBT series-resonant inverters using pulse density modulation," IEEE Transactions on Industrial Electronics, vol. 58, no. 3, pp. 979-987, March 2011.

29. J. M. Еspi Huerta, R. Garcia Gil, E. J. Dede Garcia Sаntаmаriа and J. Cаstеllо Moreno, "Design of the L-LC resonant inverter for induction heating based on its

equivalent SRI," IEEE Transactions on Industrial Electronics, vol. 54, no. 6, pp. 3178- 3187, December 2007.

30. N. Uchida, H. Fujita and K. Ozaki, "A new zone-control induction heating system using multiple inverter units applicable under mutual magnetic coupling conditions." IEEE Transactions on Power Electronics, vol. 26, no. 7, pp. 2009- 2017, July 2010.